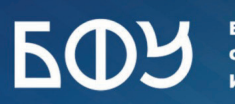

**BOY** BANTHÄCKHÄ YHHBEPCHTET

# М. А. Шаляпина

# **БИЗНЕС-ПЛАНИРОВАНИЕ ЧАСТЬ 2**

Учебное электронное издание

Калининград 2023

БАЛТИЙСКИЙ ФЕДЕРАЛЬНЫЙ УНИВЕРСИТЕТ им. ИММАНУИЛА КАНТА

# М. А. Шаляпина

# БИЗНЕС-ПЛАНИРОВАНИЕ Часть 2

Учебное пособие

Учебное электронное издание

Калининград Издательство Балтийского федерального университета им. И. Канта 2023

> © Шаляпина М. А., 2023 © БФУ им. И. Канта, 2023 ISBN 978-5-9971-0806-9

#### *Рецензенты*

*А.В. Голубев*, канд. экон. наук, доц., Балтийский федеральный университет им. И. Канта; *Ж. Б. Кочелаба*, канд. экон. наук, доц., Балтийский федеральный университет им. И. Канта

#### **Шаляпина, М. А.**

Бизнес-планирование. Часть 2 : учебное пособие / М.А. Шаляпина [Электронный ресурс] : учебное электронное издание. — Калининград : Издательство БФУ им. И. Канта, 2023. — https://publish.kantiana.ru/catalog/non-perio [dical/uchebnye-posobiya/978-5-9971-0806-9/](https://publish.kantiana.ru/catalog/non-periodical/uchebnye-posobiya/978-5-9971-0806-9/) 

Является второй частью учебно-методического пособия по бизнес-планированию. Раскрыто содержание следующих элементов бизнес-плана: анализ деятельности предприятия (внутренний анализ); SWOT-анализ; маркетинговая стратегия предприятия; план маркетинга; организационный план; производственный план; финансовый план и оценка потенциальной эффективности бизнес-проекта; анализ рисков проекта и их минимизация.

Разработаны задания по составлению бизнес-плана по указанным разделам. Предназначено для студентов гуманитарных направлений подготовки.

> © Шаляпина М. А., 2023 © БФУ им. И. Канта, 2023 ISBN 978-5-9971-0806-9

## **СОДЕРЖАНИЕ**

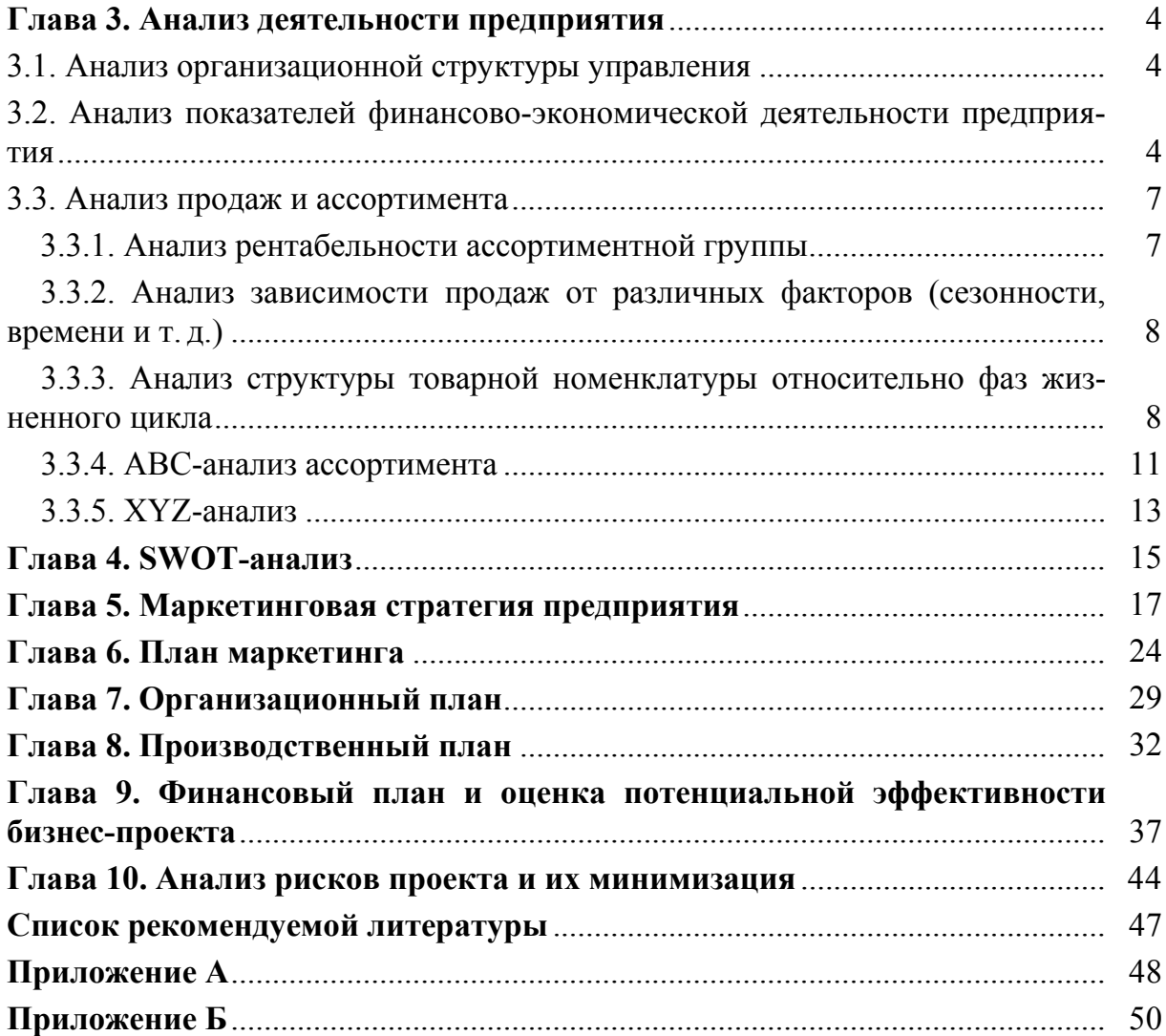

## **Глава 3**

## **АНАЛИЗ ДЕЯТЕЛЬНОСТИ ПРЕДПРИЯТИЯ**

Данный раздел предназначен для анализа деятельности существующего предприятия, который включает в себя следующие элементы:

— анализ организационной структуры управления;

— анализ показателей финансово-экономической деятельности предприятия;

— анализ продаж и ассортимента [10].

#### **3.1. Анализ организационной структуры управления**

В случае если бизнес-план пишется для функционирующего предприятия со сложившейся организационной структурой, то в данном разделе необходимо получить ответ на вопрос о том, рациональна ли текущая организационная структура предприятия. Если сложившаяся структура управления признана рациональной, то делается соответствующий вывод. В противном случае разрабатывается комплекс мер по совершенствованию организационной структуры.

Для анализа эффективности организационной структуры управления можно использовать систему показателей, представленную в приложении А, разделив предварительно на два основных блока (административный и исполнительный), которые формируют целостную систему предприятия.

На основании проанализированных данных составляются рекомендации по оптимизации организационной структуры предприятия, которые будут отражены в разделе «Организационный план».

*Задание:* Проанализируйте эффективность существующей структуры управления на предприятии по предложенной системе показателей в приложении А.

## **3.2. Анализ показателей финансово-экономической деятельности предприятия**

Данный анализ дает возможность оценить финансовые результаты, достигнутые компанией по итогам отчетного года [5].

Оценка показателей финансово-экономической деятельности предприятия осуществляется в ходе анализа, включающего следующие элементы:

- горизонтальный анализ;
- вертикальный анализ;
- метод финансовых коэффициентов [3].

В ходе горизонтального анализа производится сравнительный анализ финансовых показателей за определенное количество периодов (табл. 1).

*Таблица 1* 

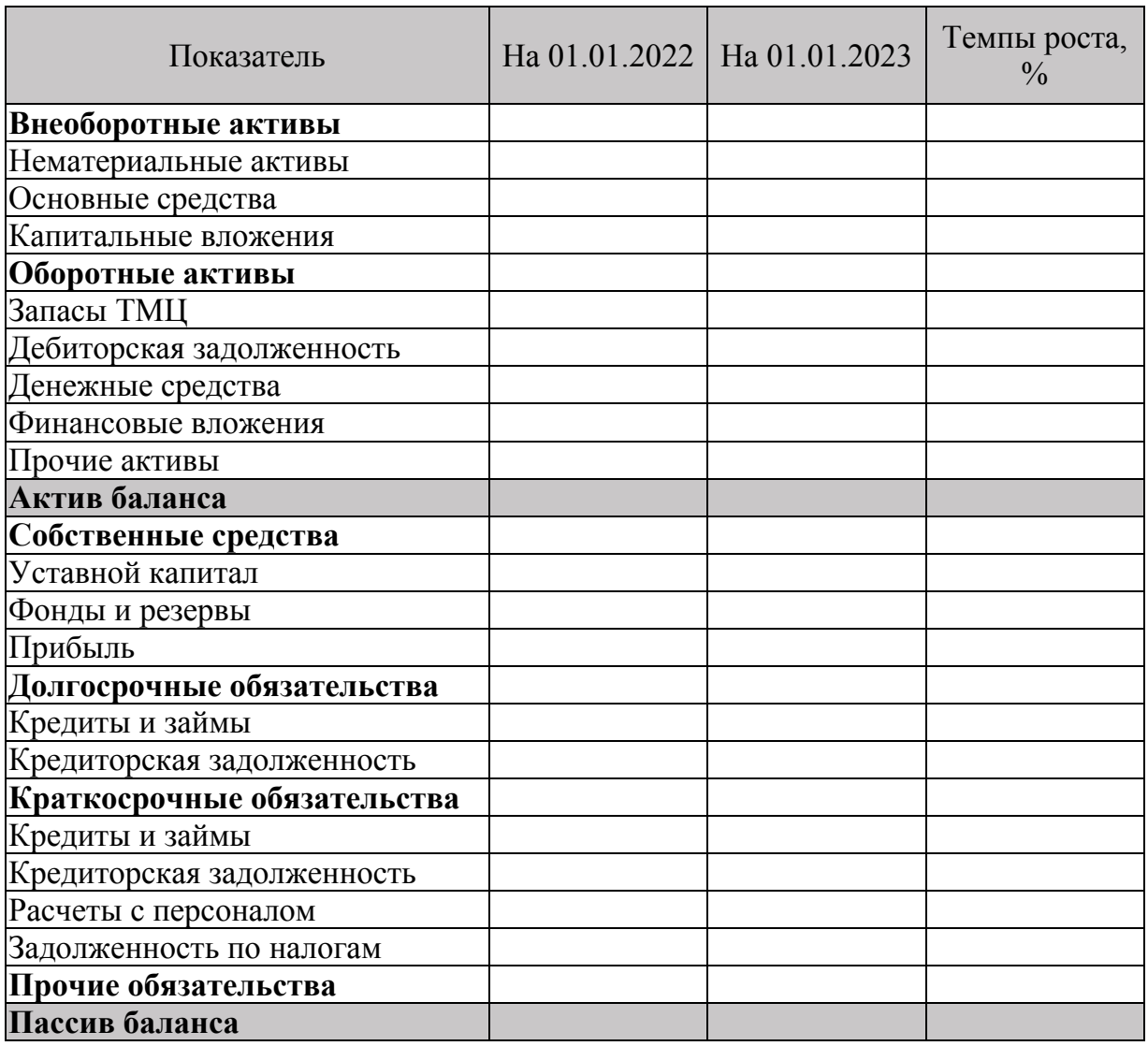

**Горизонтальный анализ баланса предприятия**

Оценить структуру баланса, то есть определить удельный вес статьи в общем итоге, структуру средств, а также произошедшие изменения в течение анализируемого периода возможно с помощью вертикального анализа отчетности (табл. 2) [6].

## *Таблица 2*

## **Вертикальный анализ баланса предприятия**

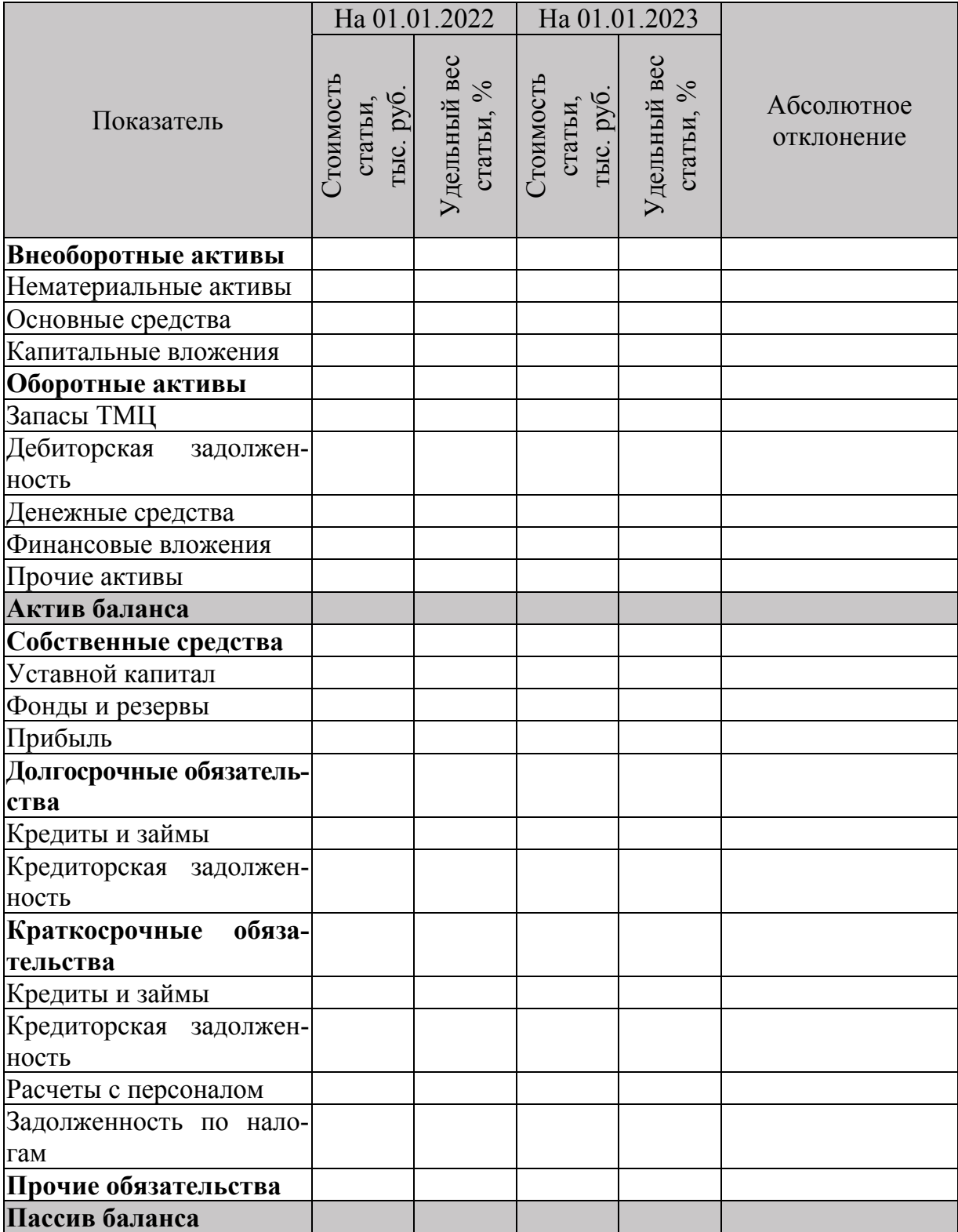

Завершающим этапом финансового анализа является оценка финансовых показателей предприятия, с помощью которой определяют финансовую устойчивость компании и степень эффективности бизнеса (см. приложение Б).

Все вышеперечисленные показатели рассматриваются в динамике или в сравнении со средними по отрасли.

Задание: Проанализируйте показатели финансово-экономической деятельности существующего предприятия, используя следующие методы финансового анализа:

— горизонтальный анализ;

- вертикальный анализ;

- метод финансовых коэффициентов.

#### 3.3. Анализ продаж и ассортимента

Если целью бизнес-плана является внедрение нового продукта в существующий продуктовый портфель предприятия и выведение его на рынок, то данному разделу уделяется особое внимание.

Анализ продаж и ассортимента предполагает:

- анализ рентабельности ассортиментной группы;

- анализ зависимости продаж от различных факторов (сезонности, цены, времени и т. д.);

— анализ структуры товарной номенклатуры относительно фаз жизненного цикла:

— АВС-анализ ассортимента;

XYZ-анализ ассортимента [10].

#### 3.3.1. Анализ рентабельности ассортиментной группы

Данный вид анализа — это достаточно простой метод, в рамках которого рассчитываются и сравниваются показатели рентабельности (ROM) при разных состояниях товарной номенклатуры [12].

ROM показывает прибыль от реализации продукта, приходящийся на рубль полных затрат, позволяя принять решение о целесообразности производства каждой позиции или товарной линии в продуктовом портфеле фирмы (см. формулу (1)).

$$
ROM = (Чистая прибыль / Себестоимость) \times 100\% \tag{1}
$$

Увеличение данного показателя указывает на целесообразность принятия решения об изменении ассортимента.

## *3.3.2. Анализ зависимости продаж от различных факторов (сезонности, времени и т. д.)*

Данный вид анализа играет особую роль в сфере розничной торговли и услуг, в ходе которого изучается изменение валового объема продаж в течение времени суток, недели, месяца, сезона, объема заказа и т. д. (табл. 3, 4).

*Таблица 3* 

#### **Анализ структуры объемов заказов в течение суток**

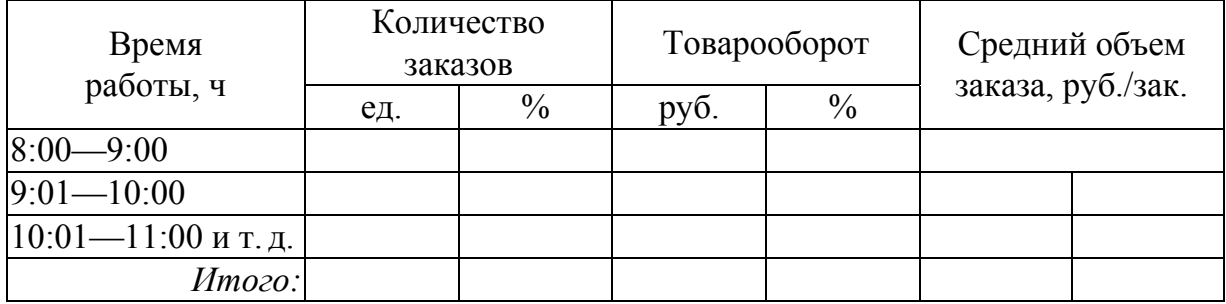

*Таблица 4* 

## **Анализ структуры объемов заказов в течение недели/месяца**

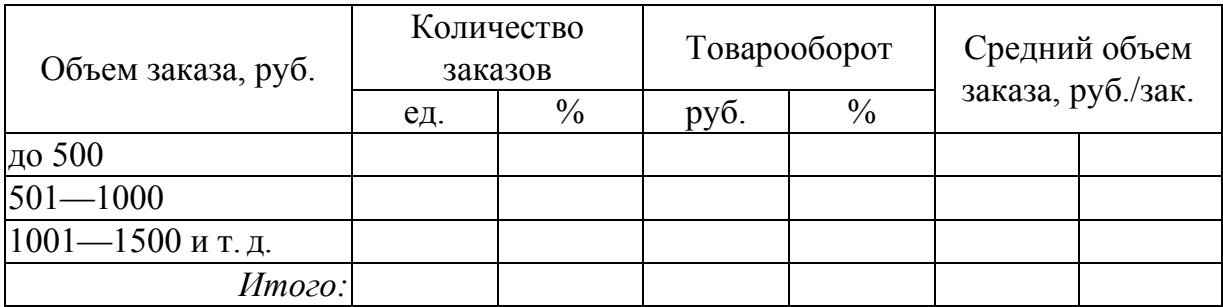

## *3.3.3. Анализ структуры товарной номенклатуры относительно фаз жизненного цикла*

Учет основных изменений, происходящих с продуктом за время его пребывания на рынке, удобно осуществлять на основе концепции жизненного цикла товара (ЖЦТ), базирующейся на идее постоянных последовательных изменений, происходящих с товаром от его появления до реализации (табл. 5).

#### **Характеристика этапов жизненного цикла товара**

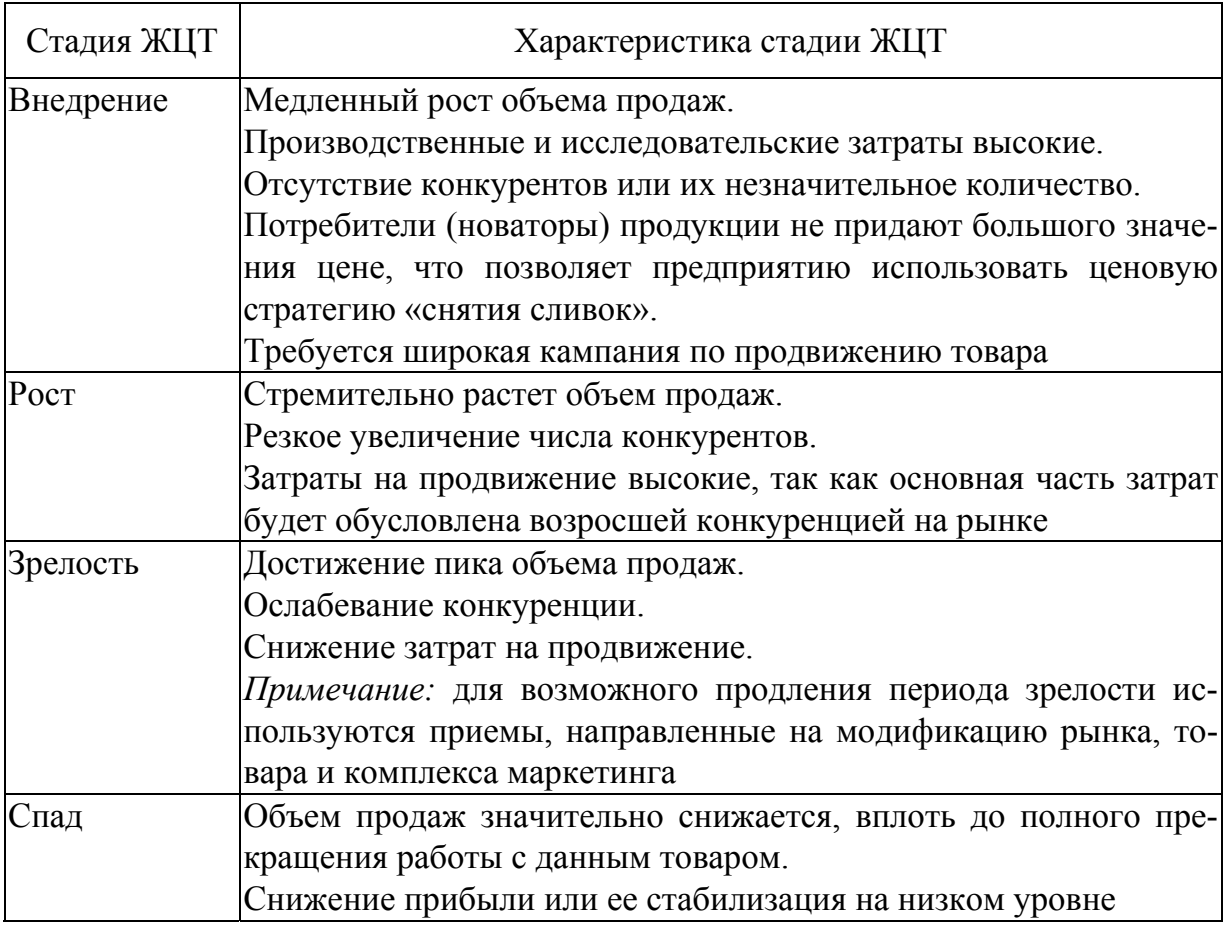

Для оценки товарного портфеля возможно применение методики Бостонской консалтинговой группы, использующей для этой цели два параметра: относительную долю рынка (отношение объема продаж анализируемого товара к объему продаж аналогичного товара наиболее крупного конкурента) и темп роста рынка (среднегодовой) [11].

Однако практическое использование классической матрицы довольно затруднительно, так как получить достоверную информацию об объеме сбыта конкурентов чрезвычайно сложно. Поэтому маркетологи на предприятии применяют видоизмененную матрицу, используя в качестве параметра по горизонтальной оси, например, К — удельный вес группы продукта в общем объеме сбыта продукции и по вертикальной оси Е — удельный вес группы продукта в темпе изменения объема сбыта предприятия (рис. 1).

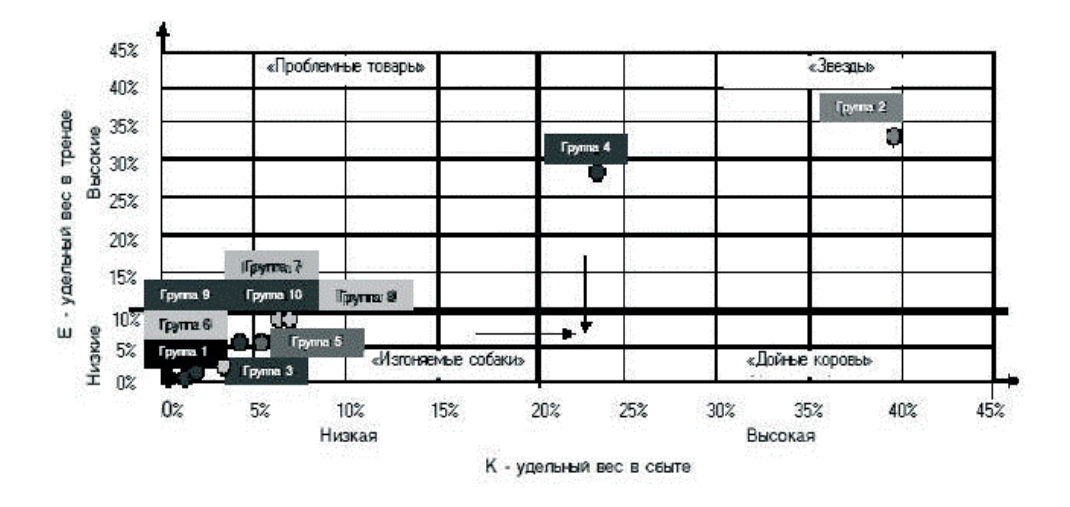

Рис. 1. Модифицированная матрица БКГ

Процесс построения видоизмененной матрицы предполагает:

— выделение товарных групп;

— расчет удельного веса продукта / группы в общем объеме сбыта предприятия в течение базового периода (обычно один год) по формуле

$$
E_i = (Y_i/Y_0) 100\%,\tag{2}
$$

где  $Y_0$  — суммарный объем сбыта в денежном исчислении за базовый период;  $Y_i$  — объем сбыта продуктов / продуктовой группы за тот же период;

— расчет удельного веса для каждого продукта / группы продуктов в темпе изменения объемов сбыта предприятия в течение базового периода по линейному тренду производится по формуле

$$
T_i = (A_i/A_0) 100\%,\tag{3}
$$

где ܣ — коэффициент тренда *i*-ой группы продукта в течение базового периода;  $A_0$  — коэффициент тренда суммарного сбыта за тот же период;

— построение стратегической матрицы, квадранты в которой получены путем разделения поля по значениям Е и К, равным 10 и 20 % соответственно [9].

Представленные квадранты соответствуют стадиям ЖЦТ:

— «проблемные товары» (внедрение);

— «звезды» (рост);

— «дойные коровы» (зрелость);

— «изгоняемые собаки» (спад).

Полученную матрицу используют в качестве диагностического инструмента.

## *3.3.4. АВС-анализ ассортимента*

Ранжирование ассортимента происходит по таким параметрам, как объем продаж и прибыль.

Процесс проведения ABC-анализа ассортимента предполагает следующие этапы:

— выбор объекта (товарные группы, отдельные позиции, бренды и т. д.) и параметра анализа (объем продаж или прибыль);

— формирование рейтингового списка объектов по убыванию значения параметра (обороту, прибыли);

— расчет доли параметра с накопительным итогом;

— присвоение значения групп выбранным объектам (группа A — товары, сумма долей с накопительным итогом которых составляет первые 50 % от общей суммы параметров; группа B — от 50 до 80 %; группа C — от 80 до 100 %, в рамках которой могут быть выделены подгруппы C1 (менее 1 %) и С2 (около 0,1 %)).

Проведя ABC-анализ по двум параметрам (по прибыли и по обороту), можно объединить результаты и составить сочетания этих данных [4].

Результаты совмещения двух параметров позволяют выделить девять или более групп, если в ассортименте есть товары С1 и С2 (рис. 2).

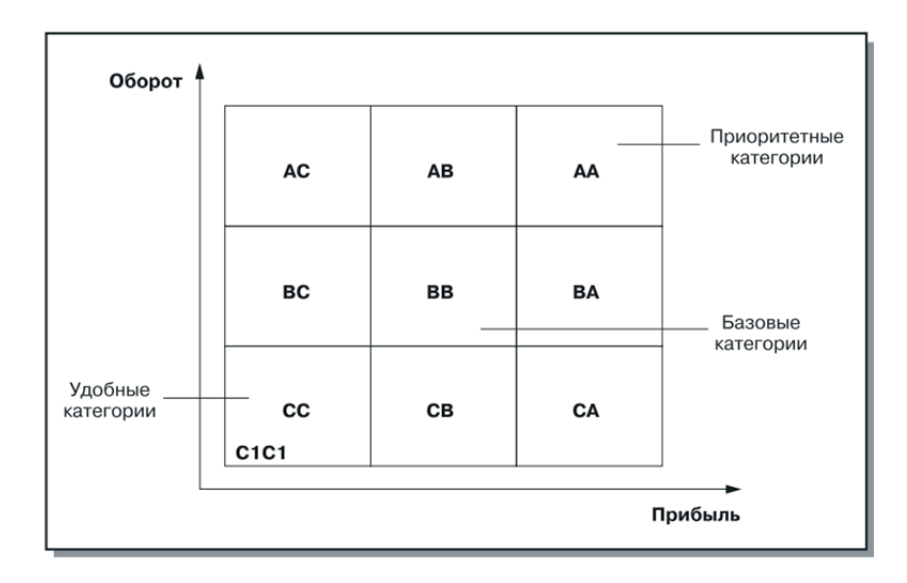

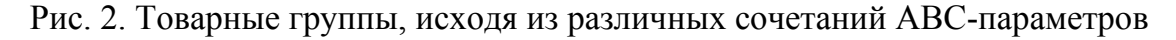

АС — малоприбыльные товары, но с высоким уровнем оборота. Эти товары привлекают большое количество покупателей. Организации следует не допустить снижения показателя оборота, чтобы не привести к уменьшению потока покупателей.

АВ и ВА — товары с высоким уровнем оного из показателей и средним уровнем показателя по-другому. Цель мероприятий аналогична АС. Необходим постоянный мониторинг цен и продаж товара конкурентов.

АА — лидер ассортимента. Цель — как можно дольше держать его на достигнутом уровне с помощью мероприятий мерчандайзинга и продвижения. Также необходимо постоянно наблюдать за изменениями спроса.

ВС — товары с невысокой прибылью, но средним уровнем оборота. Следует разработать ряд мероприятий, направленных на увеличение показателя прибыли, например изменить статус товара в сторону увеличения, с параллельным введением мероприятий по продвижению.

ВВ — товары, занимающие среднюю позицию по двум параметрам. По ним следует сохранять выбранную стратегию.

С1С1 / С2С2 — эти товары называют «балластом», так как они составляют менее 1 % по двум показателям. Следует принимать решения по каждой товарной позиции относительно его производства или реализации.

СС — ситуация аналогична вышеописанной, однако требует выяснения причин, по которым данные товары оказались в такой ситуации. Простое изъятие данных товаров из ассортимента может привести к общему снижению товарооборота.

СВ — товары с невысоким уровнем оборота, но показывающие средние результаты по прибыли. Возможно, по отношению к ним для предприятий розничной торговли следует уделить более пристальное внимание мерчандайзингу, а для производственных — модификации.

СА — товары с низким уровнем показателя по обороту, но демонстрирующие высокую прибыльность. Возможно, это связано со стадией жизненного цикла товара (внедрение) или его уникальностью. Рекомендуется уделять большое внимание мероприятиям по продвижению, направленным на увеличение объема продаж.

Однако, несмотря на многочисленные достоинства данного метода анализа ассортимента, существует и ряд ограничений в его применении:

— не позволяет получить достоверную информацию без учета влияния таких факторов, как сезонные колебания, мода, жизненный цикл товара и т. д.;

— не используется на предприятиях розничной торговли с ежемесячно меняющимся ассортиментом (например, магазин подарков);

— требует наличия информации за достаточно большой период времени;

— не имеет смысла проводить данный анализ в случае, если товарный портфель фирмы состоит из небольшого количества позиций [4].

#### $3.3.5$ . XYZ-анапиз

Следующий вид анализа ассортимента - XYZ - способствует более точному прогнозу продаж и спроса на товар [4].

XYZ-анализ сортирует позиции по трем группам - Х. Y и Z, исходя из значения коэффициента вариации за определенный период времени.

Порядок проведения XYZ-анализа:

— выбор объекта анализа;

- выбор параметра для сравнения;

- определение количества периодов;

- расчет коэффициента вариации, указывающего на устойчивость спроса на товар, производится по формуле

$$
v = \sqrt{\frac{\sum_{i=1}^{n} (x_i - \overline{x})^2}{\overline{x}}} \times 100\%,
$$
 (4)

где  $x_i$  — значение параметра по оцениваемому объекту за период *i*;  $\bar{x}$  среднее значение параметра по оцениваемому объекту анализа;  $n -$ число периодов;

- ранжирование объектов анализа по возрастанию значений коэффициента вариации;

- выделение групп:

 $\cdot$  X — до 10%; к этой группе относятся товары, характеризующиеся стабильной величиной потребления и высокой степенью прогноза продаж;

•  $Y$  — от 10 до 25 %; эта группа товаров характеризуется колебаниями в спросе и средними возможностями прогнозирования;

 $\cdot$  Z — более 25%; товары с нерегулярным потреблением и непредсказуемыми колебаниями.

Также возможно допущение коэффициента вариации по группе X (от 0 до 15 %), группе Y (от 15 до 40 %), группе Z (от 40 %).

Данный вид анализа дает хорошие результаты в сочетании с АВС-анализом (совмещенный АВС- и ХҮZ-анализ), позволяющим в полной мере рассмотреть ассортимент и понять возможность управления теми или иными группами и категориями товаров (рис. 3).

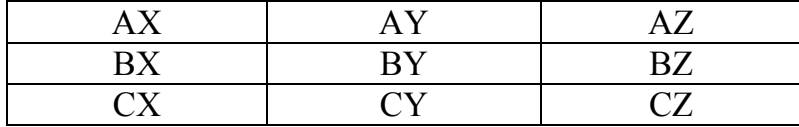

Рис. 3. Матрица совмещенного анализа ассортимента АВС-ХҮД

АX — высокая потребительская стоимость, продажи стабильны, высокая степень надежности прогноза.

AY — высокая потребительская стоимость, колеблющийся уровень продаж, средняя степень надежности прогноза.

AZ — высокая потребительская стоимость, спрос непостоянен, низкая степень надежности прогноза.

BX — средняя потребительская стоимость, продажи стабильны, высокая степень надежности прогноза.

BY — средняя потребительская стоимость, колеблющийся уровень продаж, средняя степень надежности прогноза.

BZ — средняя потребительская стоимость, спрос непостоянен, низкая степень надежности прогноза.

СX — низкая потребительская стоимость, продажи стабильны, высокая степень надежности прогноза.

СY — низкая потребительская стоимость, колеблющийся уровень продаж, средняя степень надежности прогноза.

СZ — низкая потребительская стоимость, спрос непостоянен, низкая степень надежности прогноза [4].

*Задание:* Проведите анализ продаж и ассортимента организации, используя вышеприведенные методики.

## **Глава 4**

## **SWOT-АНАЛИЗ**

SWOT-анализ является резюмирующим инструментом анализа внешней среды и внутренней деятельности предприятия.

При составлении матрицы SWOT-анализа выделяют ее ключевые элементы: сильные (strengths) и слабые (weaknesses) стороны предприятия, возможности (opportunities) и угрозы (threats) внешней среды (рис. 4) [8].

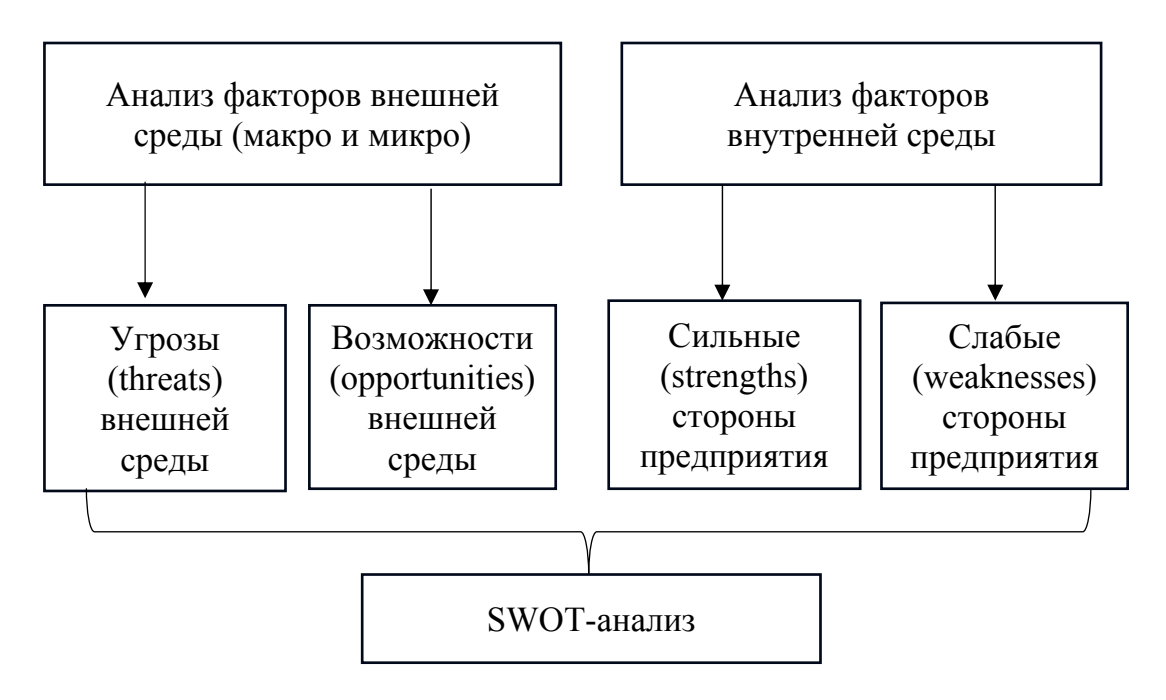

Рис. 4. Элементы для формирования SWOT-матрицы

На пересечении этих элементов матрицы SWOT образуются четыре пары различных стратегических альтернатив (рис. 5).

Результатом SWOT-анализа является список конкретных решений для развития бизнеса, которым присваиваются приоритеты, что дает возможность определения краткосрочных маркетинговых и финансовых целей предприятия.

*Задание:* Проведите SWOT-анализ по результатам анализа внешней среды и внутренней деятельности предприятия.

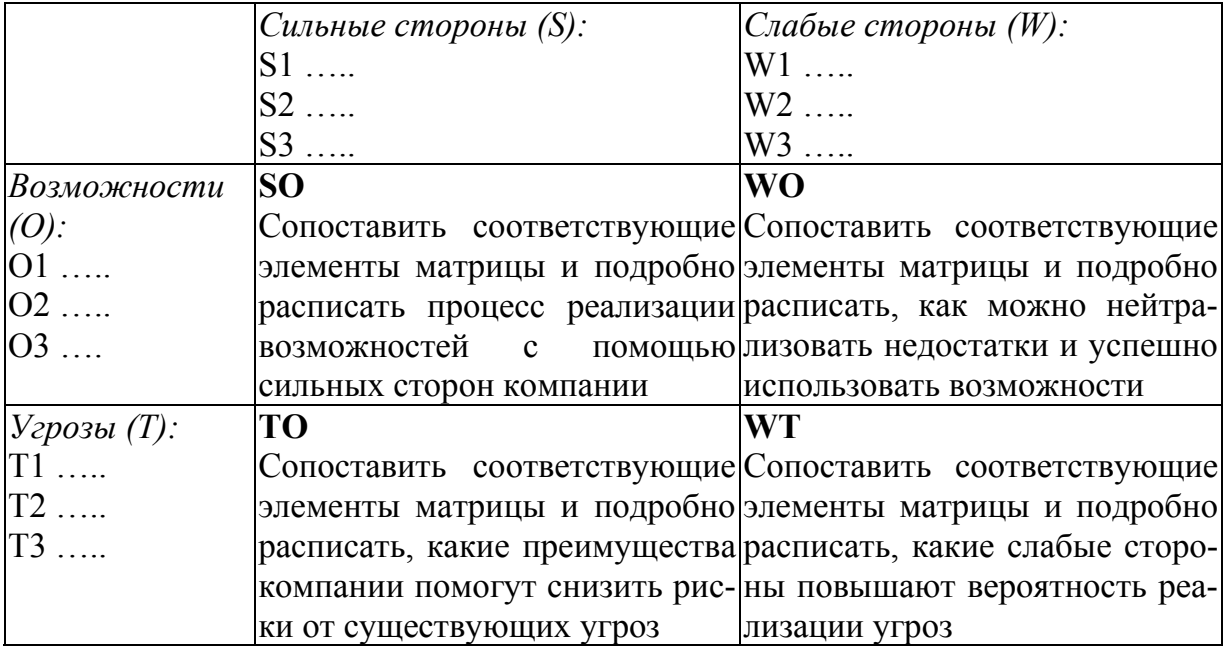

Рис. 5. Матрица SWOT-анализа

## **Глава 5**

## **МАРКЕТИНГОВАЯ СТРАТЕГИЯ ПРЕДПРИЯТИЯ**

*Стратегия маркетинга* разрабатывается на базе миссии предприятия и включает следующие составные части:

— сегментирование и выбор целевого рынка;

— позиционирование и разработка уникального торгового предложения (УТП);

— стратегия маркетингового комплекса.

Цель сегментирования — определение групп целевых потребителей, выявление их потребностей в товарах или услугах и формирование маркетинговой политики, направленной на более полное удовлетворение спроса в этих группах [15].

Рассмотрим процесс разработки стратегии маркетинга на примере потребительского сегментирования, представив его в виде последовательности следующих этапов:

— выбор критериев сегментирования;

— группирование потребителей на сегменты;

— профилирование полученных сегментов;

— оценка сегментов;

— выбор стратегии целевого рынка;

— позиционирование [7; 11].

Для разделения потребительского рынка на сегменты могут использоваться как один, так и сочетания различных видов критериев (табл. 6).

*Таблица 6* 

#### **Критерии сегментирования потребительских рынков**

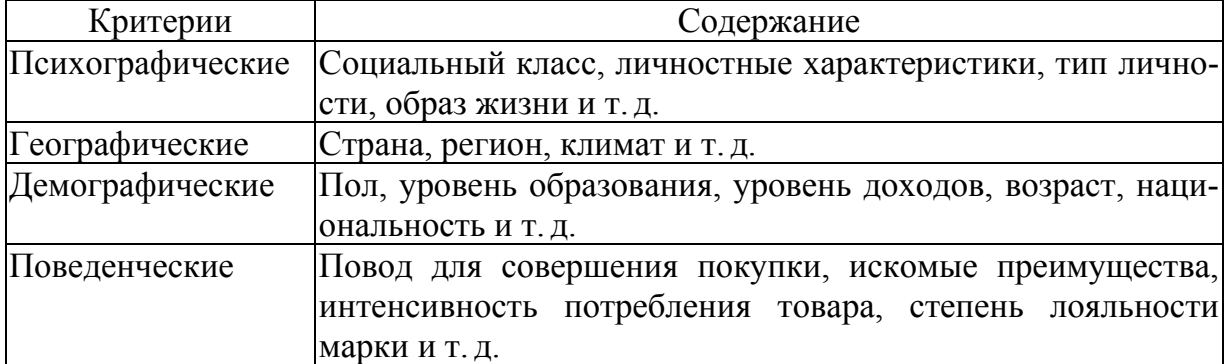

*Процесс группирования* потребителей в сегменты осуществляется с помощью следующих методов:

— однопараметрический — на базе одного выделенного критерия (табл. 7);

*Таблица 7* 

#### **Однопараметрический метод, используемый при сегментировании**

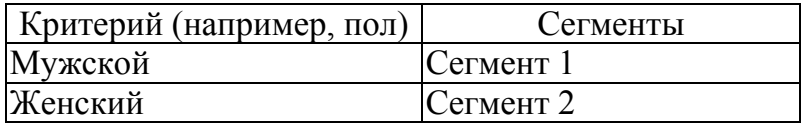

— многопараметрический — на сочетании выбранных критериев (двух или трех) (табл. 8, рис. 6).

*Таблица 8* 

#### **Карта сегментирования с использованием двух переменных**

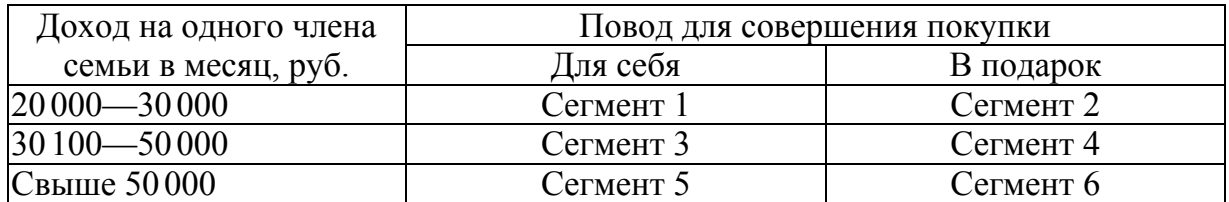

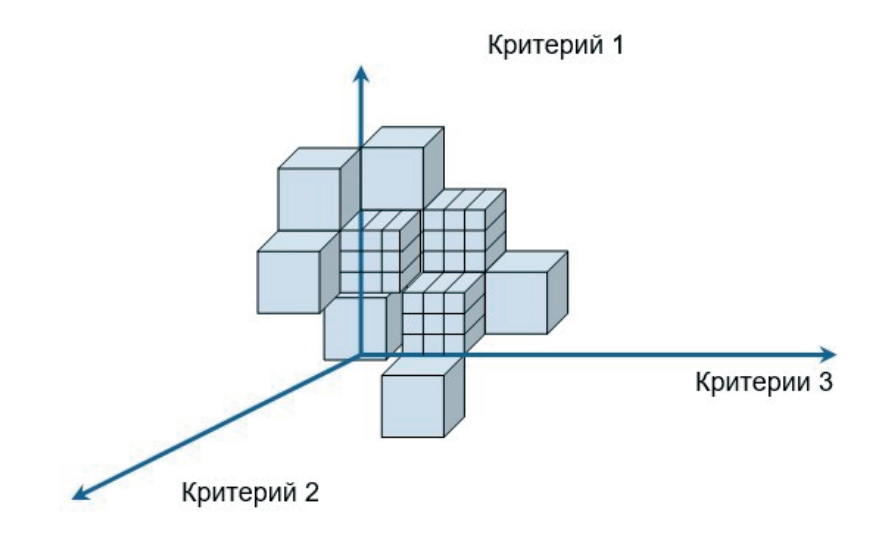

Рис. 6. Трехмерное многопараметрическое сегментирование

На следующем этапе *разрабатываются профили полученных сегментов* с помощью дескрипторных критериев, дающих возможность описать характеристики потребителя, его поведение, требования, предъявляемые к товару, и т. д.

Информацию для профилирования получают в ходе маркетинговых исследований (количественный опрос) [15].

Пример выявленных характеристик сегментов в ходе проведения маркетинговых исследований потенциальных потребителей приведен в таблице 9.

*Таблица 9* 

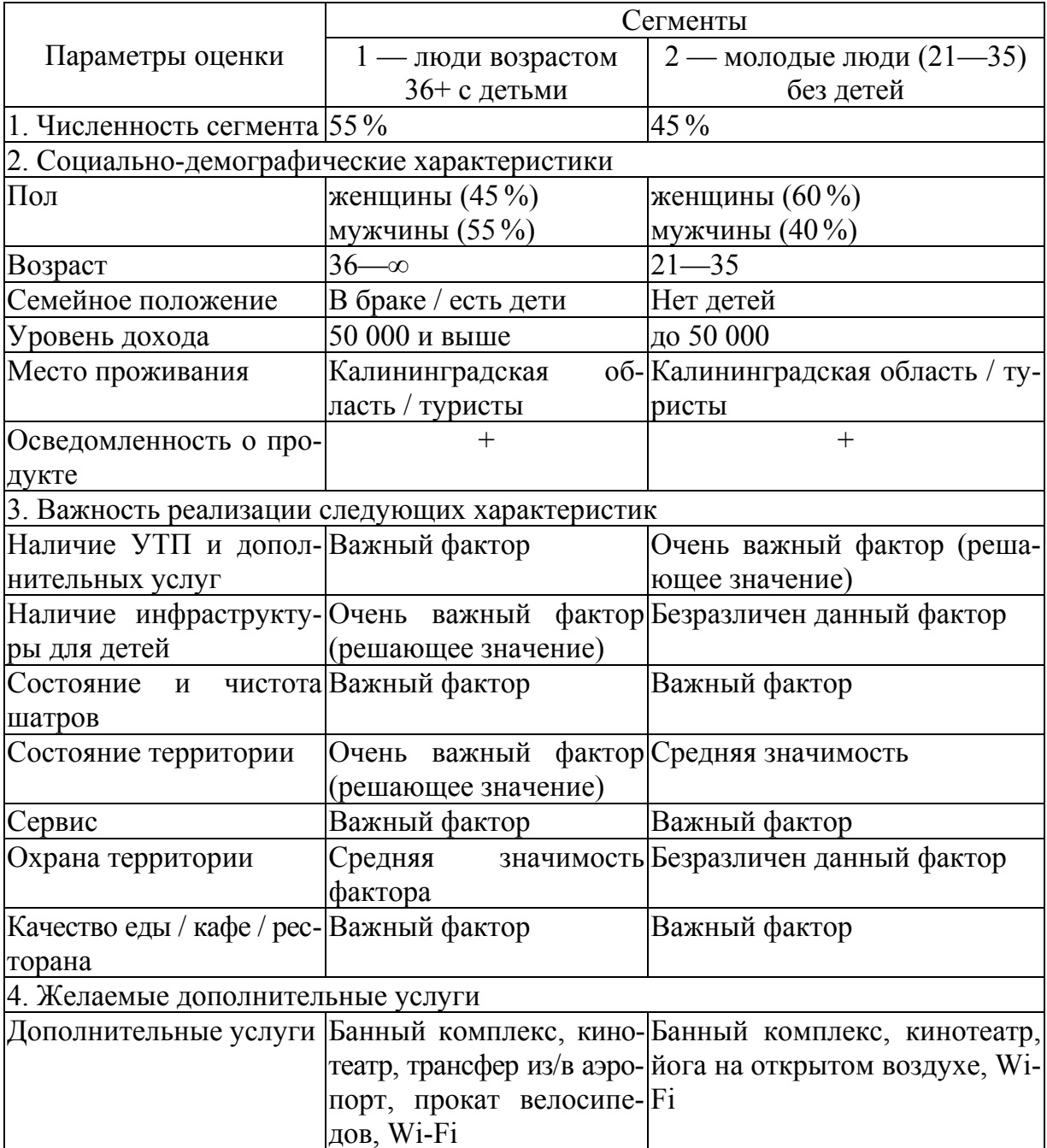

## **Описание профилей сегментов**

Оценка выбранных сегментов. По результатам профилирования выделяются и изучаются различные сегменты, однако фирма, особенно на этапе становления, не может работать со всеми сегментами сразу, поэтому для выбора в дальнейшем стратегии охвата целевого рынка она анализирует полученные сегменты по следующим свойствам:

- наличие заметных отличий между сегментами;

- измеримость;

- привлекательность сегмента и его конкурентные преимущества (табл. 10);

- доступность сегмента;

- стабильность сегмента, то есть возможность оценки его жизнеспособности:

— возможность прогнозирования развития сегмента [7; 15].

Таблица 10

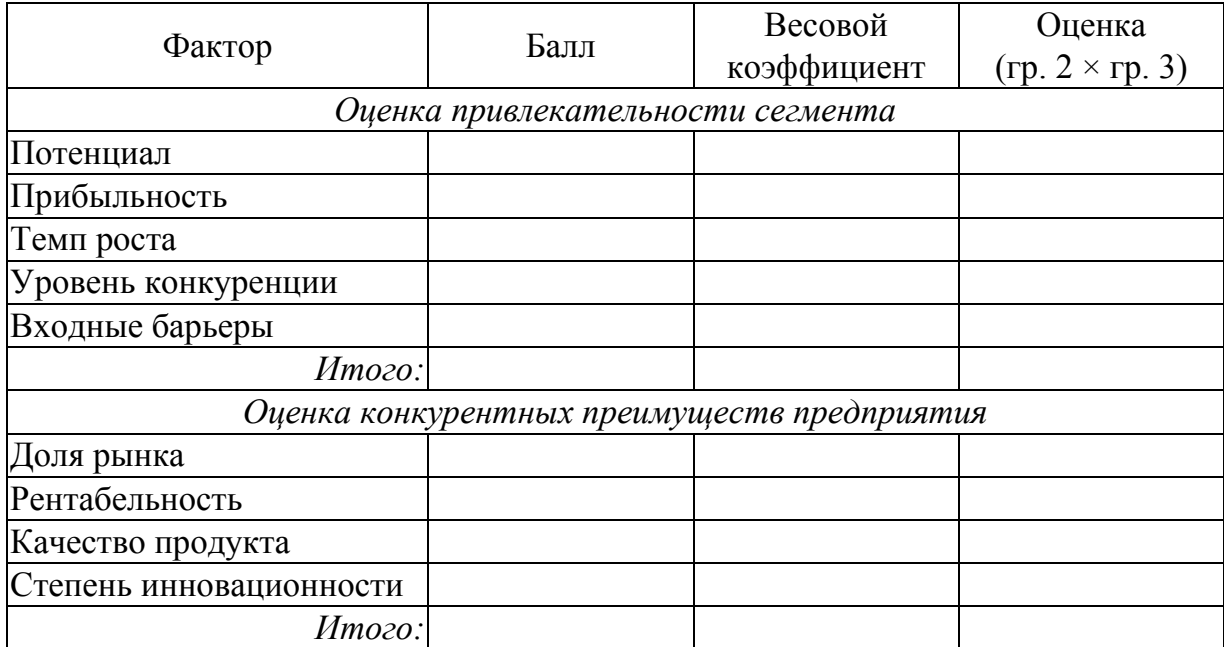

#### Оценка привлекательности сегментов и конкурентных преимуществ предприятия

В случае, если измерить количественно данные факторы не представляется возможным, оценка будет носить описательный характер.

Полученные в ходе оценки данные дают основание для построения матрицы, по результатам которой предприятие отбирает наиболее привлекательные из выделенных сегментов (рис. 7).

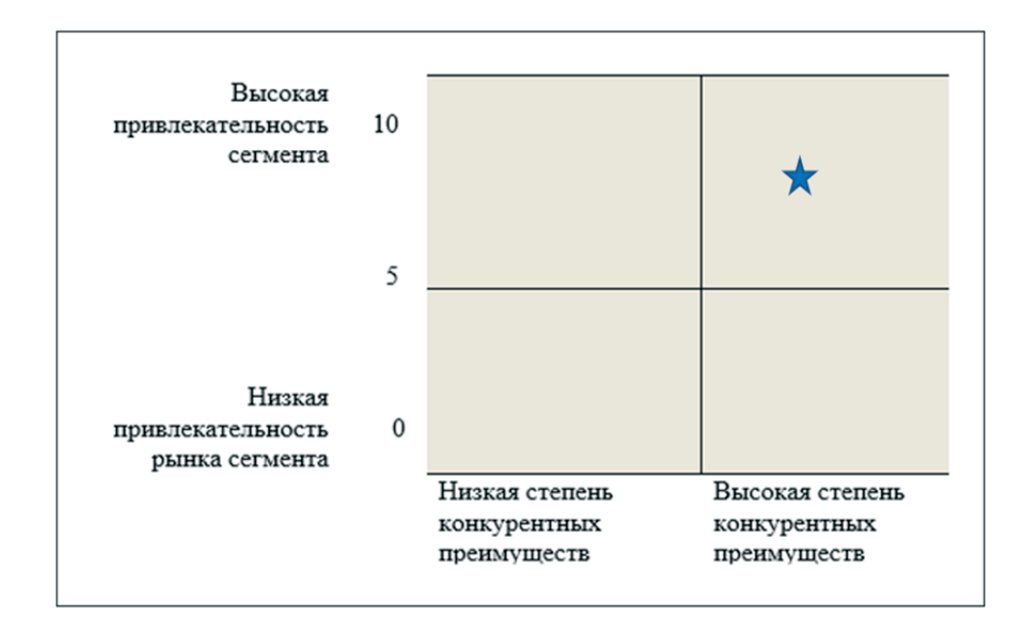

Рис. 7. Анализ сегментов

Выбор целевых сегментов. После осуществления оценки сегментов предприятие принимает решение о количестве сегментов, которые следует выбрать в качестве цели, что будет являться основой максимально эффективной маркетинговой стратегии фирмы.

Концентрированный маркетинг — ориентир на один сегмент. Данная стратегия позволяет наиболее полно учесть потребности потребителей, однако является довольно рискованной, так как все ресурсы вкладываются в разработку только одного сегмента.

Дифференцированный маркетинг — маркетинговая стратегия, предполагающая выбор нескольких сегментов, для каждого из которых разрабатывается своя маркетинговая программа.

В рамках данной стратегии может использоваться потребительский маркетинг, при котором каждый потребитель рассматривается как отдельный рыночный сегмент (например, в сфере услуг).

Недифференцированный маркетинг ориентирован на общность интересов потребителей и разработку такой программы, которая удовлетворяла бы потребности всех потребителей, предлагая стандартный товар (например, для товаров первой необходимости).

Заключительный этап процесса сегментирования — позиционирование на основе важнейших характеристик для потребителя и определяющее восприятие предложения фирмы.

Одним из возможных инструментов определения позиции товара на рынке являются карты восприятия, для построения которых используют два подхода:

— базируется на мнении потребителей относительно «идеального» товара, который мог бы удовлетворить их конкретную потребность (рис. 8);

— предполагает изучение мнения потребителей о важнейших характеристиках товаров фирмы и конкурирующих марок, а также об уровне их восприятия (рис. 9) [10; 13].

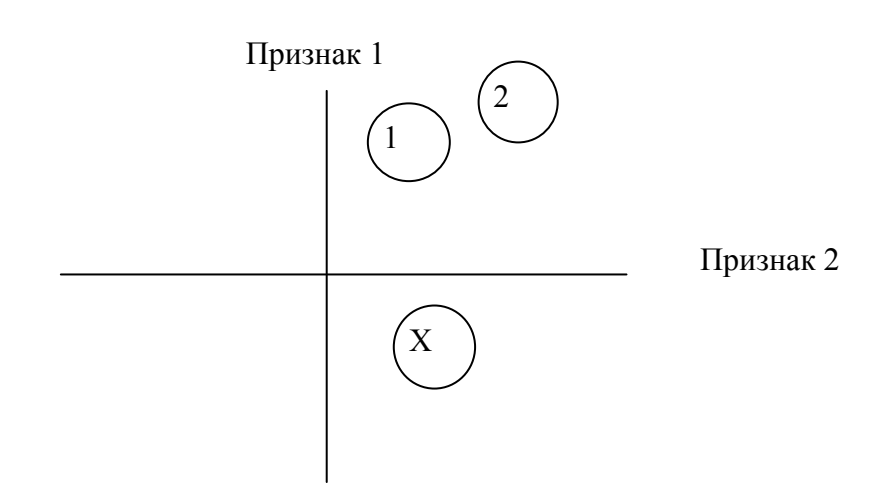

Рис. 8. Определение «идеального» товара на карте позиционирования: 1, 2 — свойства конкурирующих продуктов; Х — «идеальное значение» свойств анализируемого товара

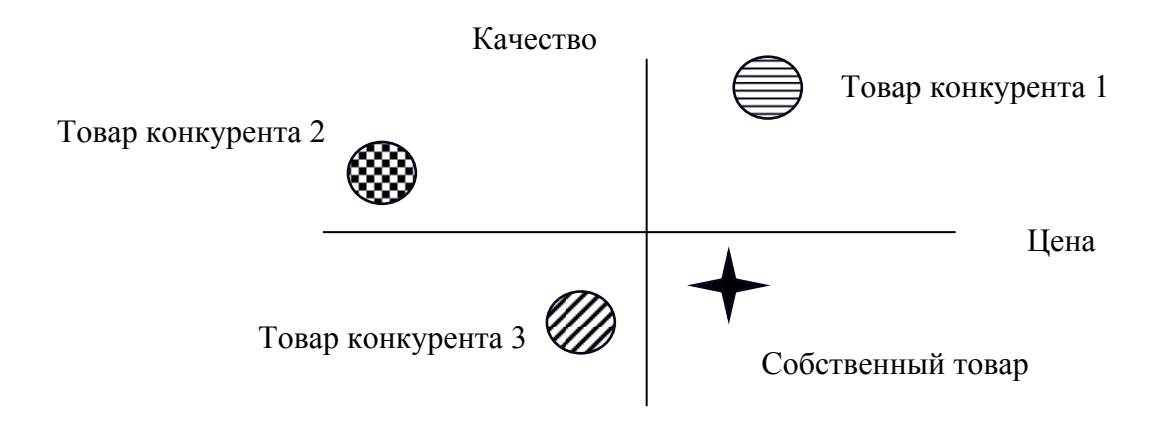

Рис. 9. Карта восприятия

Карты помогают определить восприятие товара потребителями целевого сегмента и его место по отношению к конкурентам.

Предприятие может предлагать продукт, идентичный продукту-конкуренту, или дистанцироваться от конкурентов с помощью дифференциации по следующим параметрам:

— физическим характеристикам, предлагая продукт с отличительными особенностями;

— типу обслуживания, предлагая ряд дополнительных услуг, не имеющихся у конкурентов;

— персоналу, обучая персонал навыкам, отличающим его в лучшую сторону от персонала конкурентов;

— местонахождению (для сферы услуг), используя превосходство по географическому расположению предприятия;

— имиджу, формируя отличный от конкурентов имидж [1].

*Задание:* Разработайте стратегию маркетинга для выбранного вами направления бизнеса, используя следующие этапы:

— сегментирование и выбор целевого рынка;

— позиционирование и разработка УТП;

— стратегия маркетингового комплекса.

## **Глава 6**

## **ПЛАН МАРКЕТИНГА**

*План маркетинга* представляет собой комплекс программ по продукту, цене, распределению и продвижению, разрабатываемых как для каждого товара, целевого сегмента, так и по предприятию в целом [10].

Процесс **планирования продукта** / продуктовой линии включает следующие этапы:

— описание продукта / продуктовой линии;

— изучение результатов проведенного анализа ассортимента относительно продукта / продуктовой линии;

— выбор соответствующей стратегии в области продукта;

— разработку плановых показателей и мероприятий для реализации выбранной стратегии (табл. 11).

Показатели при планировании продукта могут изменяться в зависимости от цели проекта.

*Таблица 11* 

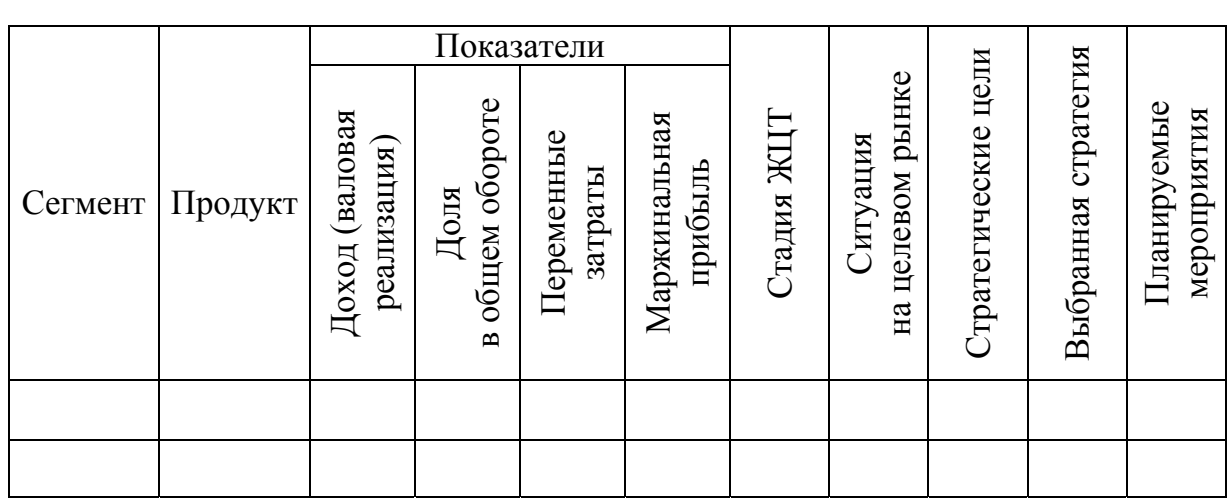

#### **Планирование продукта (прогнозные значения)**

*Примечание.* Для каждого сегмента все ячейки заполняются отдельно

*Планирование цены* предполагает выполнение следующих действий:

- анализ цен на продукт фирмы и конкурентов;
- разработку цели относительно продукта;
- определение издержек (подробно описано в плане производства);
- выбор методов ценообразования;

— определение предварительной цены;

— разработку тактических решений;

— установление окончательной цены [10].

Также в бизнес-плане необходимо изложить используемые предприятием каналы распределения товара и систему товародвижения.

*Программа распределения* включает следующие этапы:

— анализ существующей системы распределения (производится с использованием количественных и качественных показателей) (табл. 12, 13);

— определение объема торговых запасов;

— составление программы товаропотоков;

— календарное планирование подготовки товаров к отгрузке и выполнения поставок потребителю (составление плана-графика подготовки товара к отгрузке и выполнения поставок продукции потребителям);

— оценка результатов сбытовой деятельности фирмы [10].

*Таблица 12* 

#### **Анализ существующей системы распределения**

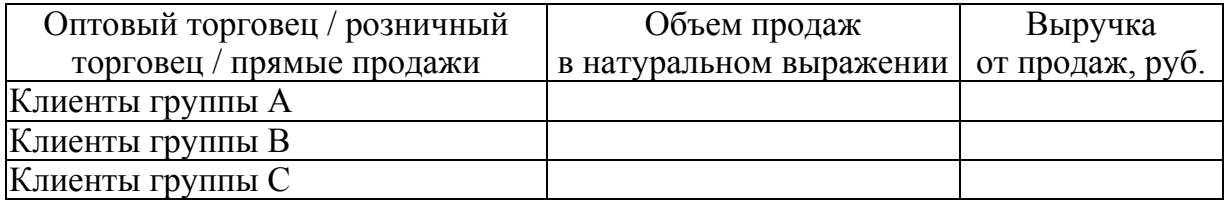

*Примечание.* Посредники распределяются по методу АВС-анализа, основанному на принципе Паретто, 80 % объема продаж обеспечивается 20 % продавцов и т. д.

*Таблица 13* 

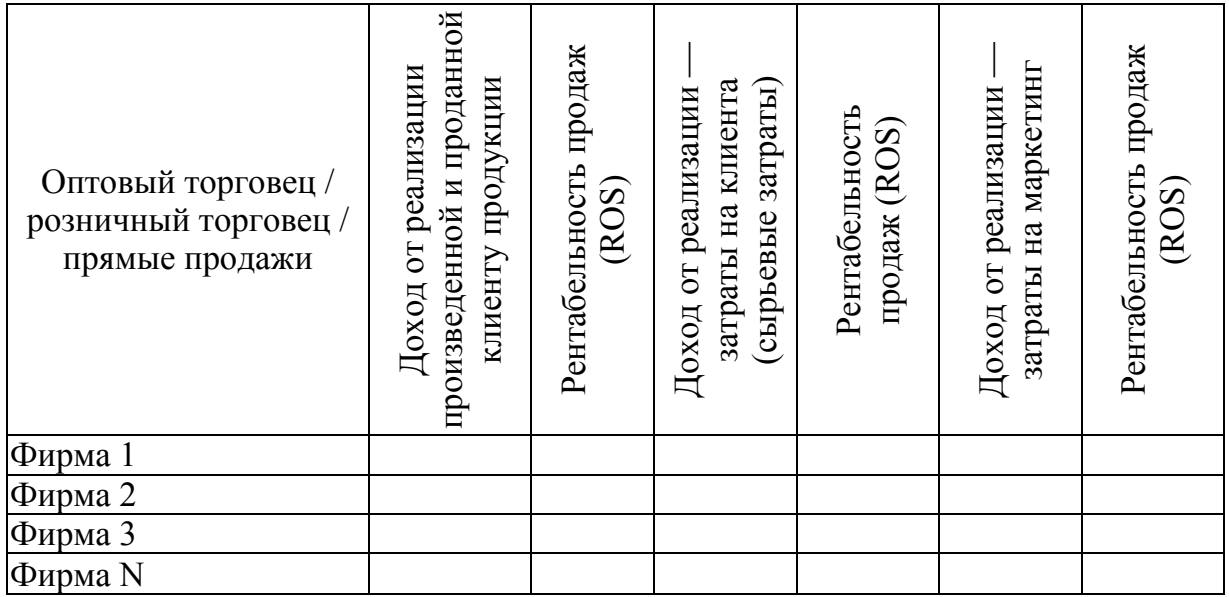

**Информация для расчета LTV (Lifetime Value)** 

Очень важным показателем при анализе существующей системы распределения является показатель **LTV (Lifetime Value)** — пожизненная ценность клиента, с помощью которого оценивается прибыль от отношений с посредником, через которого фирма реализует свой товар.

LTV помогает не только определить наиболее перспективных клиентов, но и оценить эффективность всей системы распределения.

Разработка *программы продвижения* включает следующие этапы:

— анализ предыдущей кампании;

— характеристика целевых групп;

— определение целей и задач программы продвижения (табл. 14);

— разработка мероприятий для всех целевых групп на базе поставленных задач (табл. 15);

— расчет бюджета на программу продвижения;

— разработка плана мероприятий по продвижению товаров и услуг (табл. 16);

— составление сметы расходов на программу продвижения (сумма расходов по смете не должна превышать сумму планируемого бюджета на программу продвижения) (табл. 17);

— составление сметы расходов на программу продвижения по кварталам (табл. 18).

*Таблица 14* 

#### **Примерный перечень задач продвижения по сегментам**

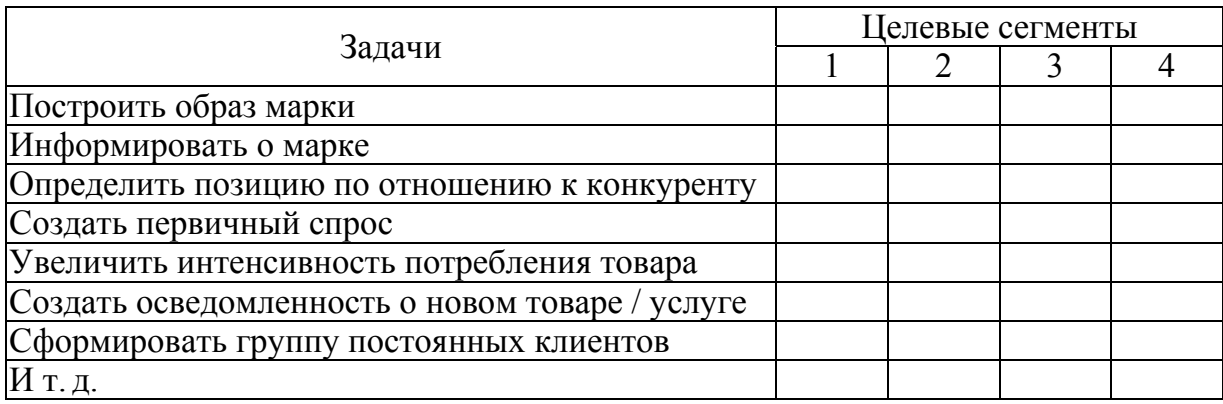

*Таблица 15* 

#### **Мероприятия по продвижению**

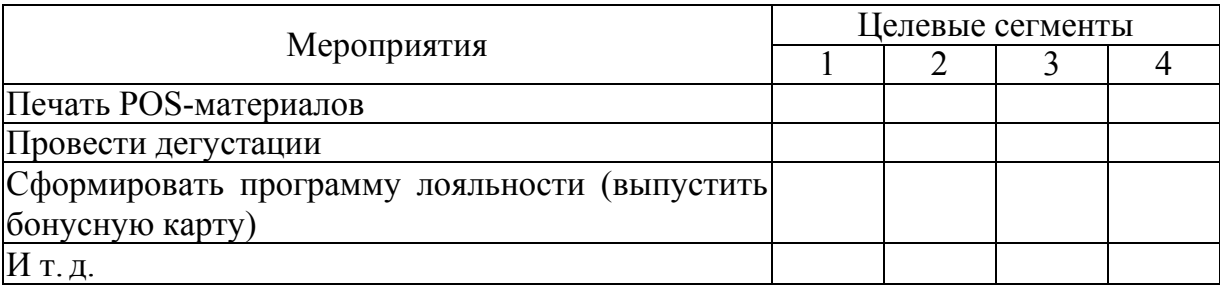

## *Таблица 16*

## **План мероприятий по продвижению**

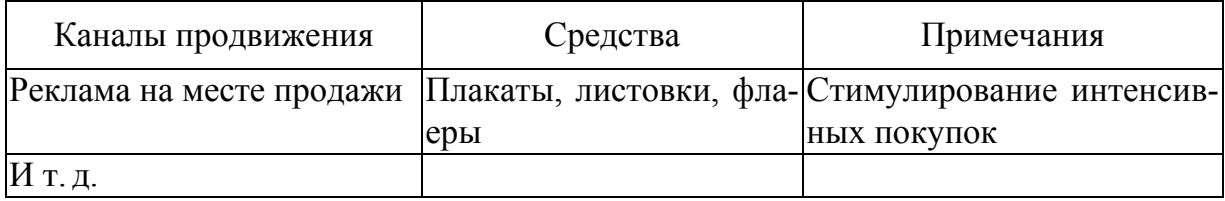

*Таблица 17* 

## **Смета расходов на программу продвижения**

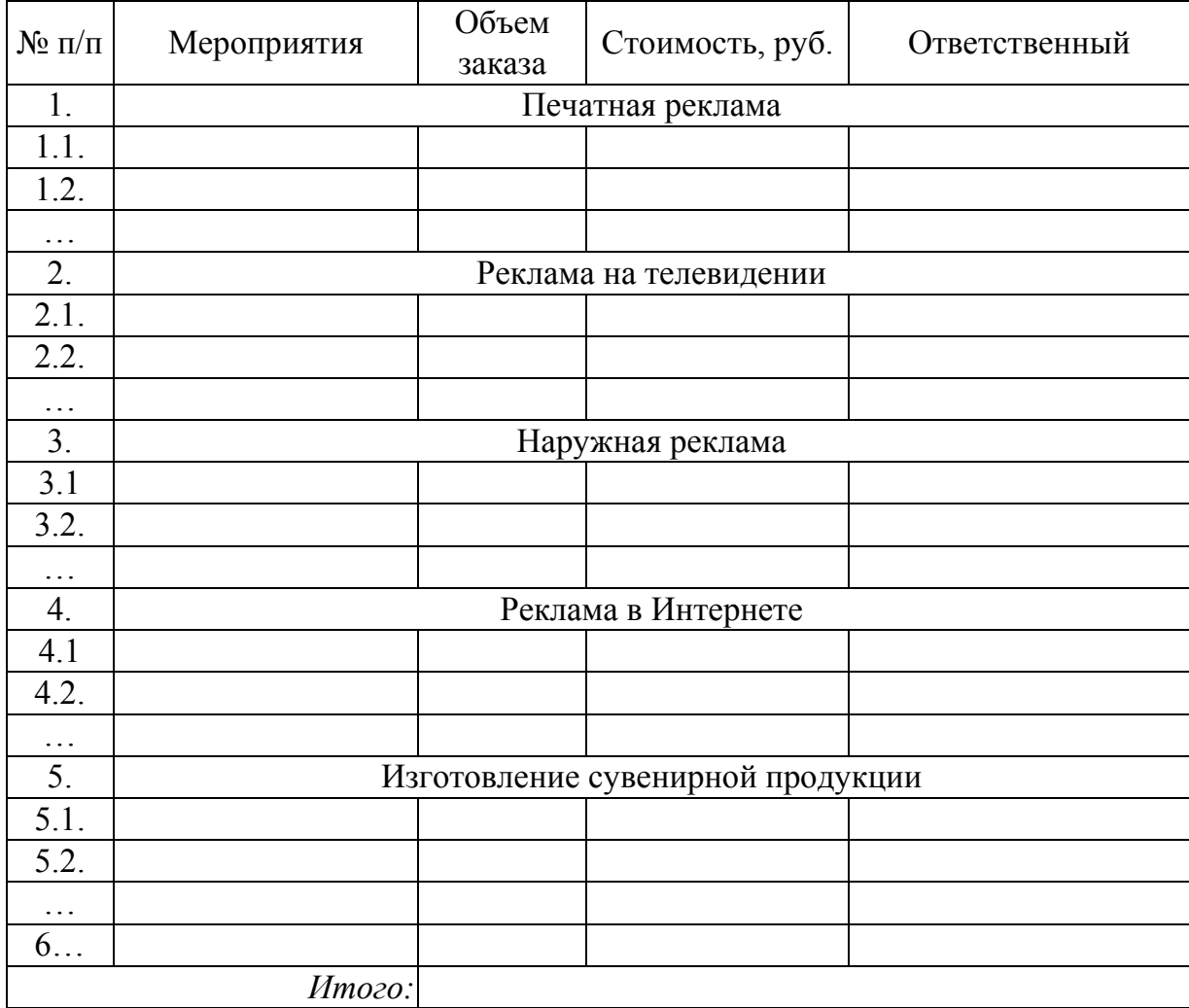

*Таблица 18* 

## **Смета расходов на программу продвижения по кварталам**

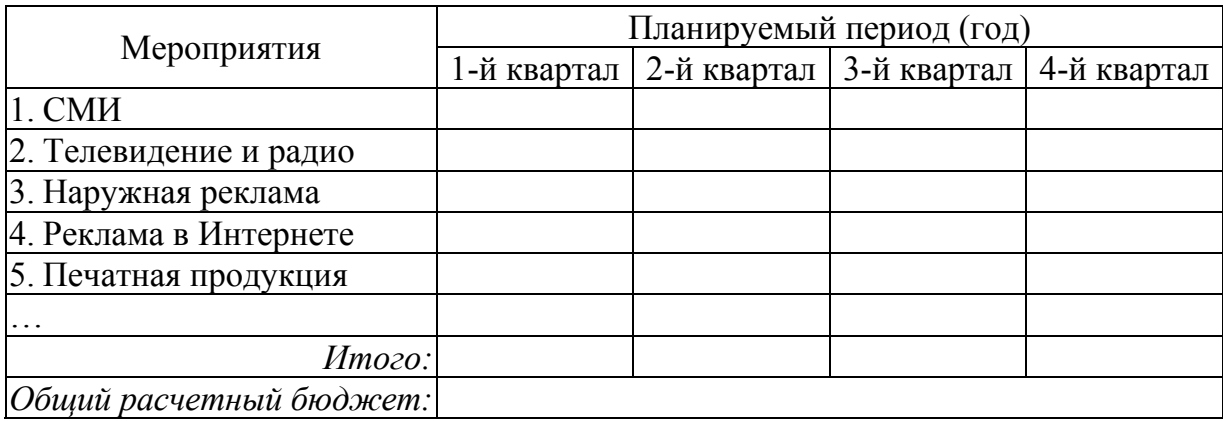

*Задание:* Разработать план маркетинга под выбранный вами проект, используя шаблоны таблиц 14—18.

# Глава 7 **ОРГАНИЗАЦИОННЫЙ ПЛАН**

Целью организационного плана является демонстрация потенциальным инвесторам способности организации обеспечивать согласованную коллективную деятельность по реализации проекта [2].

Структура раздела может выглядеть следующим образом в зависимости от вида деятельности предприятия (производственное предприятие, предприятие в сфере розничной торговли, в сфере услуг):

— организационная структура управления компании. Обоснование выбранного типа организационной структуры управления (рис. 10);

— квалификационные требования и функциональные обязанности ключевого управленческого и основного персонала организации (табл. 19);

- штатное расписание по всем категориям промышленно-производственного персонала, включая временную рабочую силу (табл. 20);

- мотивацию персонала;

— календарный план (табл. 21) [14].

\* Вставляется схема организационной структуры управления

#### Рис. 10. Организационная структура управления компании

Описание и обоснование выбранного типа организационной структуры управления:

*Таблица 19* 

## **Ключевой управленческий и основной персонал предприятия**

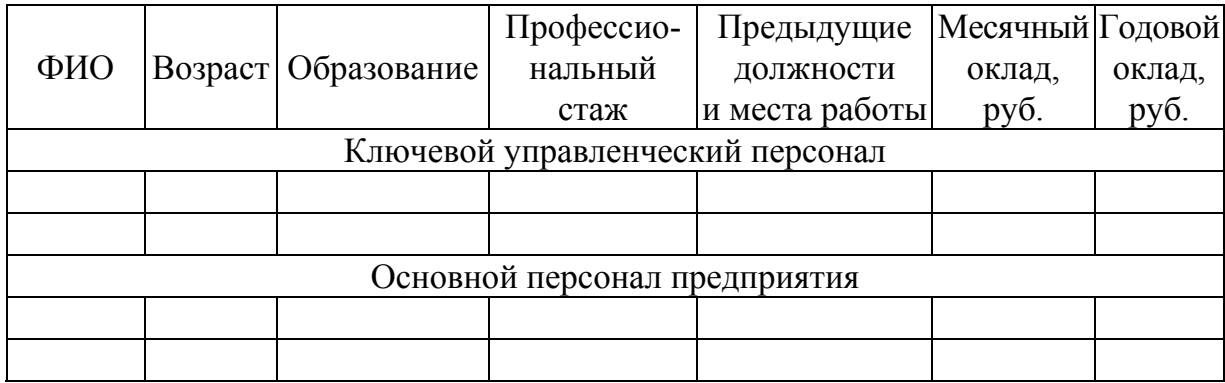

*Таблица 20* 

## **Промышленно-производственный персонал предприятия**

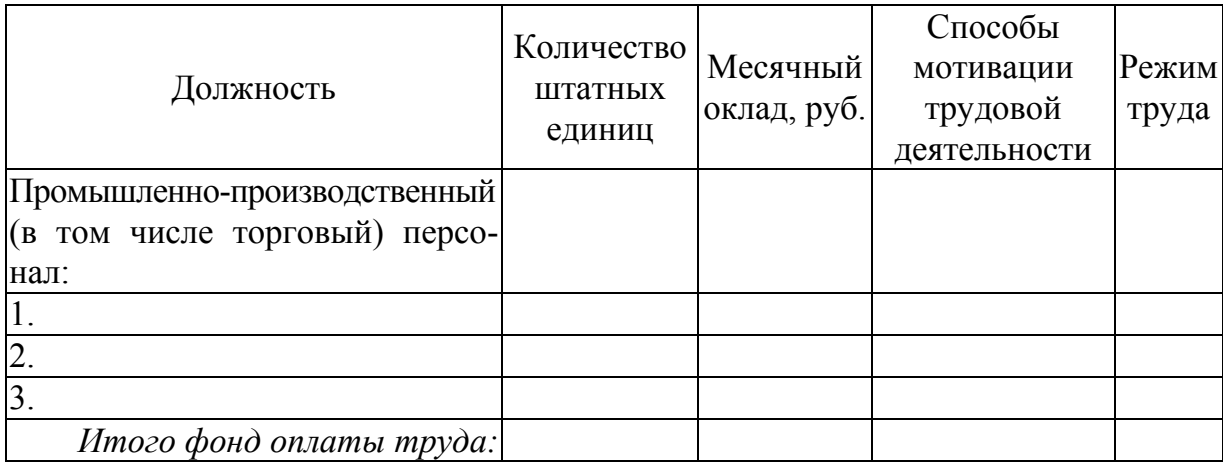

*Таблица 21* 

## **Календарный план проекта**

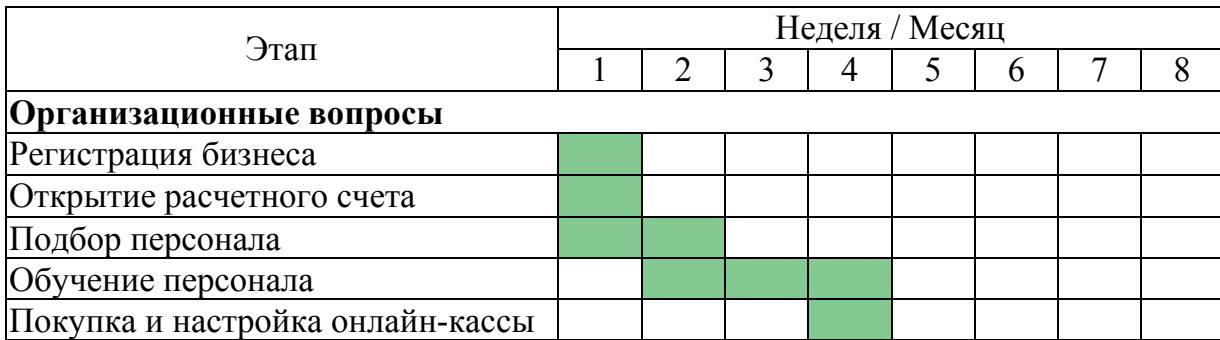

## *Окончание табл. 21*

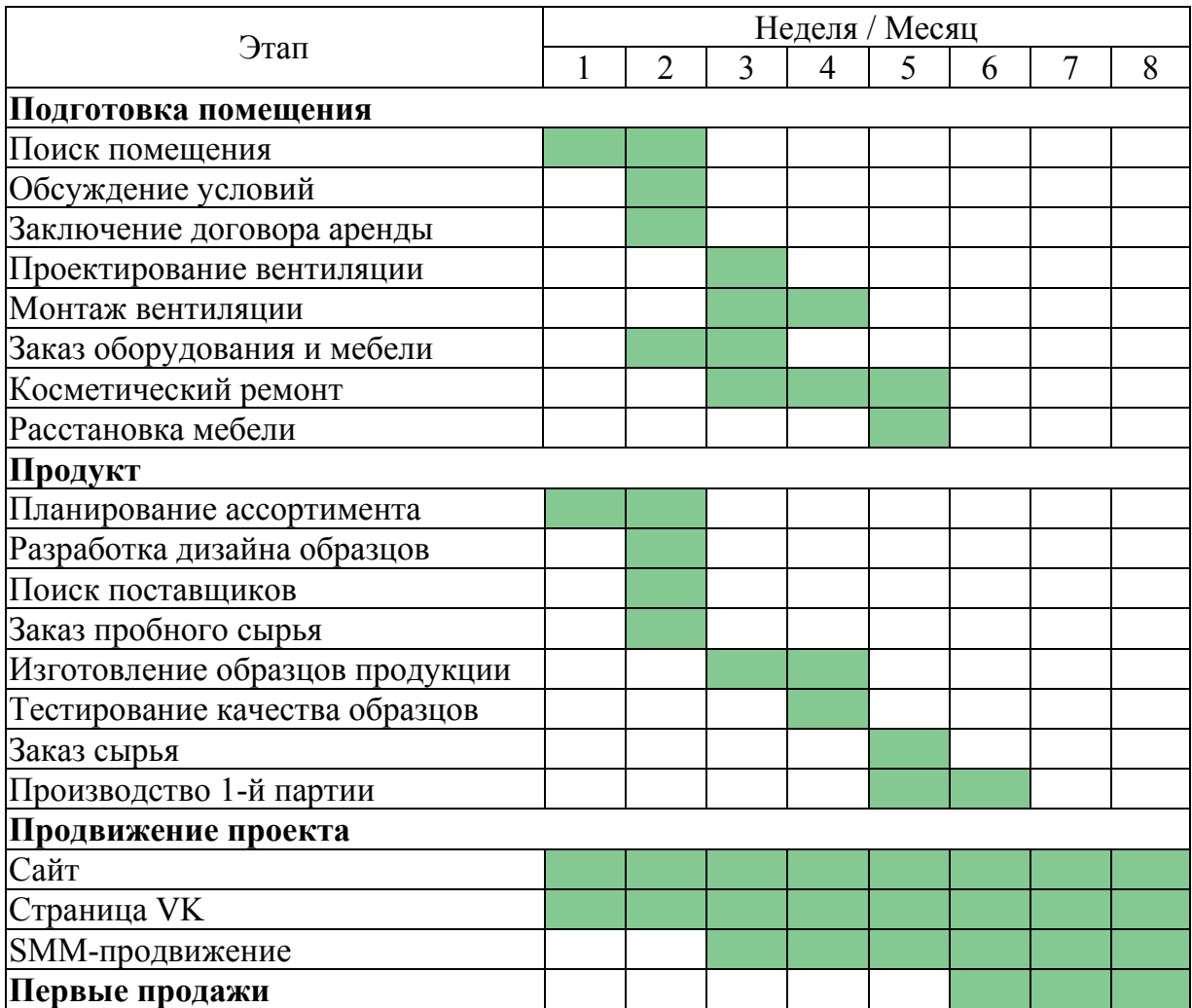

*Задание:* Разработать организационный план под выбранный вами проект, используя шаблоны таблиц 19—21 и рисунка 10.

## **Глава 8**

## **ПРОИЗВОДСТВЕННЫЙ ПЛАН**

Целью производственного плана является демонстрация инвесторам ресурсных возможностей предприятия производить необходимое количество продукции требуемого качества.

Структура раздела, так же как и в организационном плане, может меняться в зависимости от вида деятельности, размера предприятия и иметь следующий вид:

— описание технологического процесса;

— составление схемы размещения производственных площадей предприятия;

— составление баланса производственных мощностей предприятия;

— расчет амортизационных отчислений за год (месяц);

— определение загрузки производственных мощностей;

— составление производственной программы выпуска продукта на основе сформированного портфеля заказов;

— расчет объема реализации (выручки) на основе производственной программы;

— составление сметы затрат на производство единицы продукции;

— разработка плана трудовых затрат;

— определение плановой себестоимости как по отдельным видам продукции (работ, услуг), так и по предприятию в целом;

— подготовка информации об источниках средств, имеющихся на начало реализации проекта;

— оценка потребностей в дополнительных инвестициях и источники их финансирования [1; 14].

После описания технологического процесса и составления схемы размещения производственных площадей необходимо составить баланс производственной мощности, то есть определить производственную оснащенность предприятия (табл. 22—24).

*Таблица 22* 

**Баланс производственной мощности по объектам недвижимости**

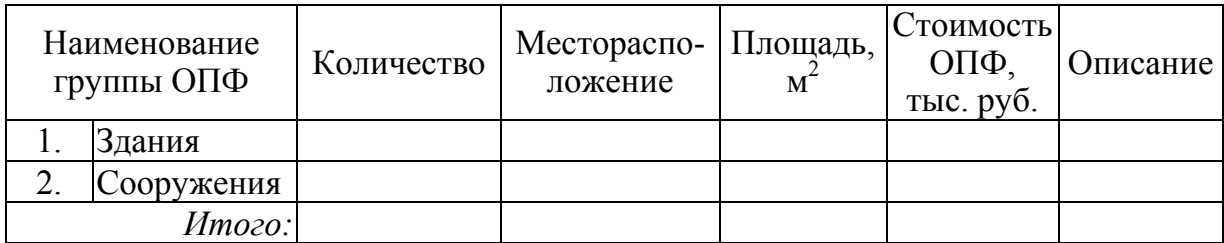

*Таблица 23* 

## **Баланс производственной мощности по оборудованию**

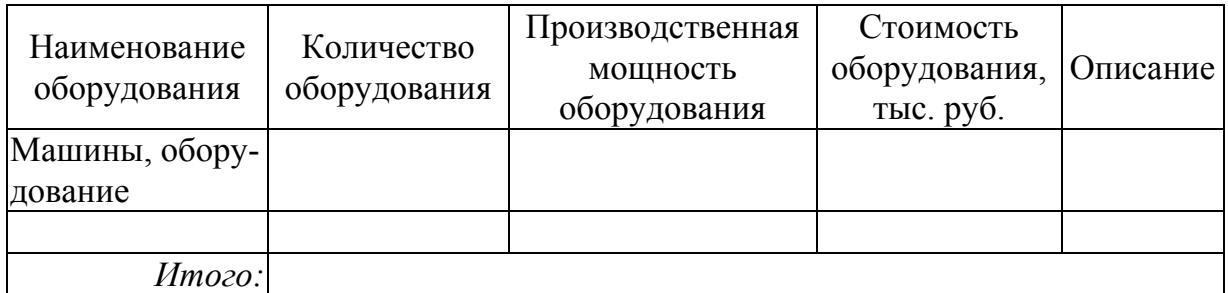

*Таблица 24* 

#### **Баланс производственной мощности транспортных средств**

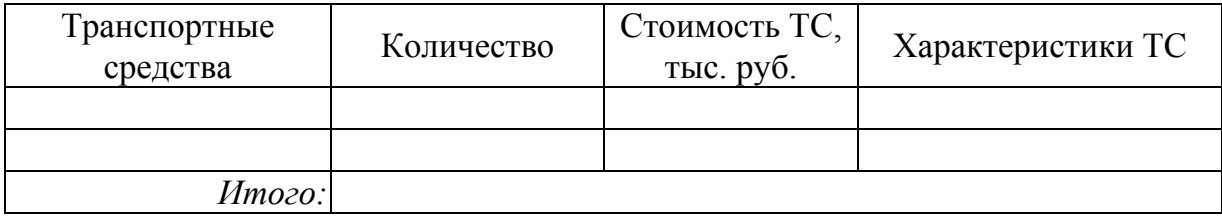

Затем следует рассчитать амортизационные отчисления за год (месяц), (табл. 25).

*Таблица 25* 

## **Расчет амортизационных отчислений**

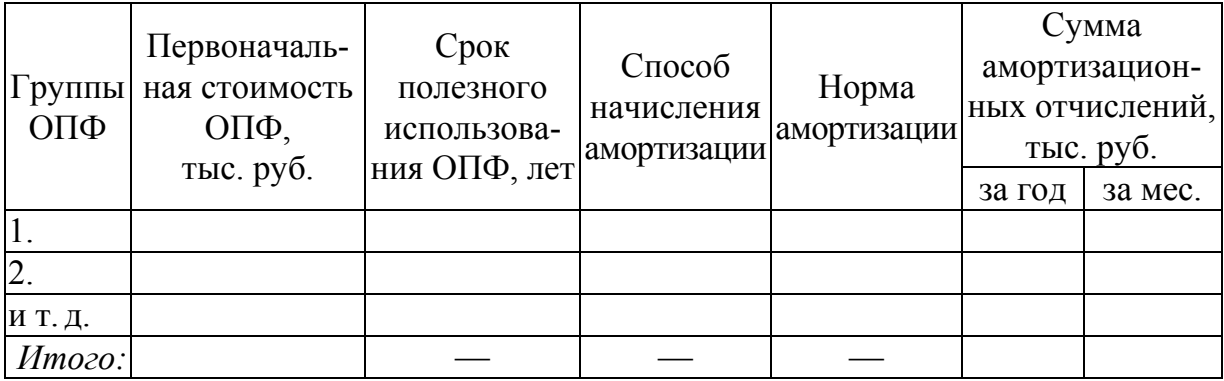

Затем определить загрузку мощностей, для чего необходимо:

— рассчитать объем необходимых для производства единицы продукции ресурсов;

— рассчитать прогноз производства и сбыта произведенной продукции;

— разработать производственную программу выпуска продукта на основе сформированного портфеля заказов (табл. 26);

— рассчитать планируемую выручку (табл. 27).

*Таблица 26* 

## **Производственная программа предприятия**

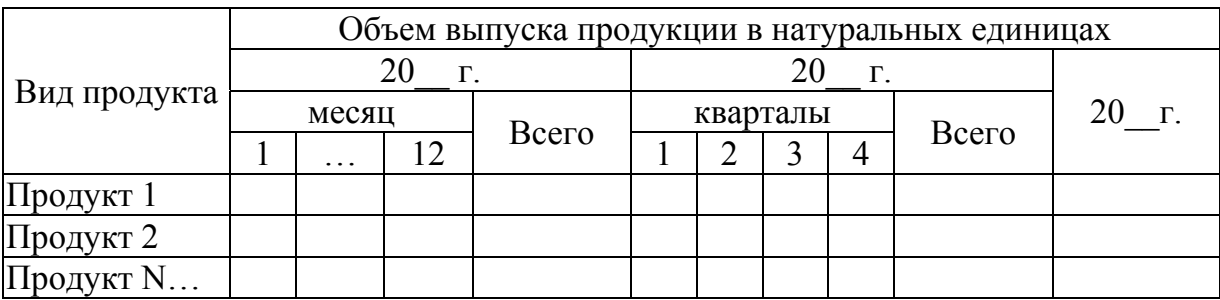

*Таблица 27* 

#### **Плановый объем выручки**

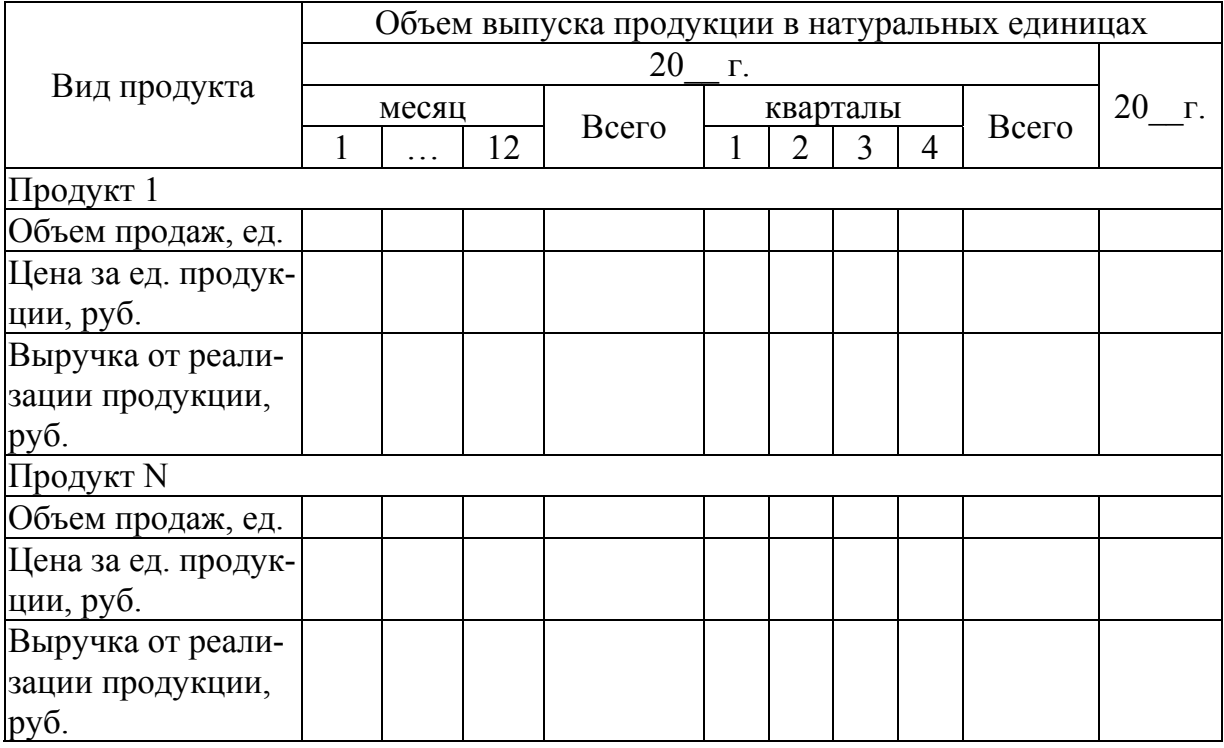

Далее следует составление плана трудовых затрат с разработкой потребности в промышленно-производственном персонале (ППП) (табл. 28).

*Таблица 28* 

## **Расчет потребности в промышленно-производственном персонале и заработной плате**

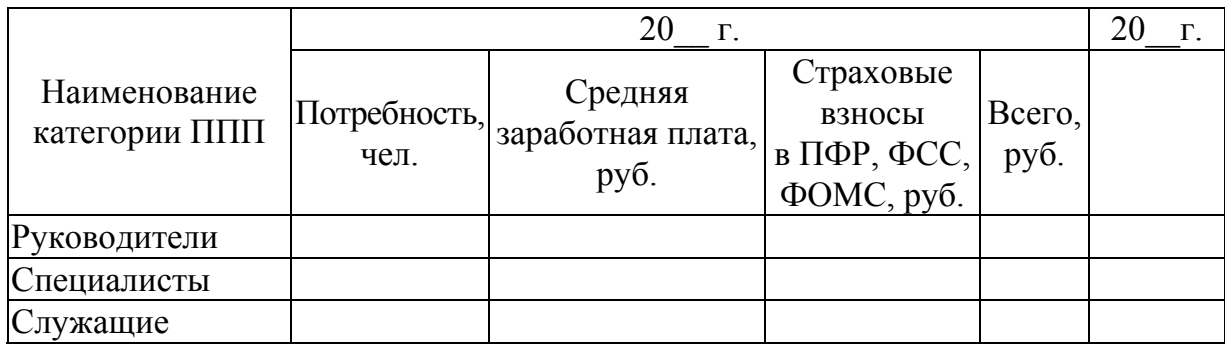

Затем необходимо рассчитать плановую себестоимость как по отдельным видам продукции (работ, услуг), так и по предприятию в целом, на основе которой исчисляется прогнозная себестоимость реализуемой продукции, используемая для составления прогнозного отчета о прибылях и убытках (табл. 29).

*Таблица 29* 

## **Плановая себестоимость реализуемой продукции**

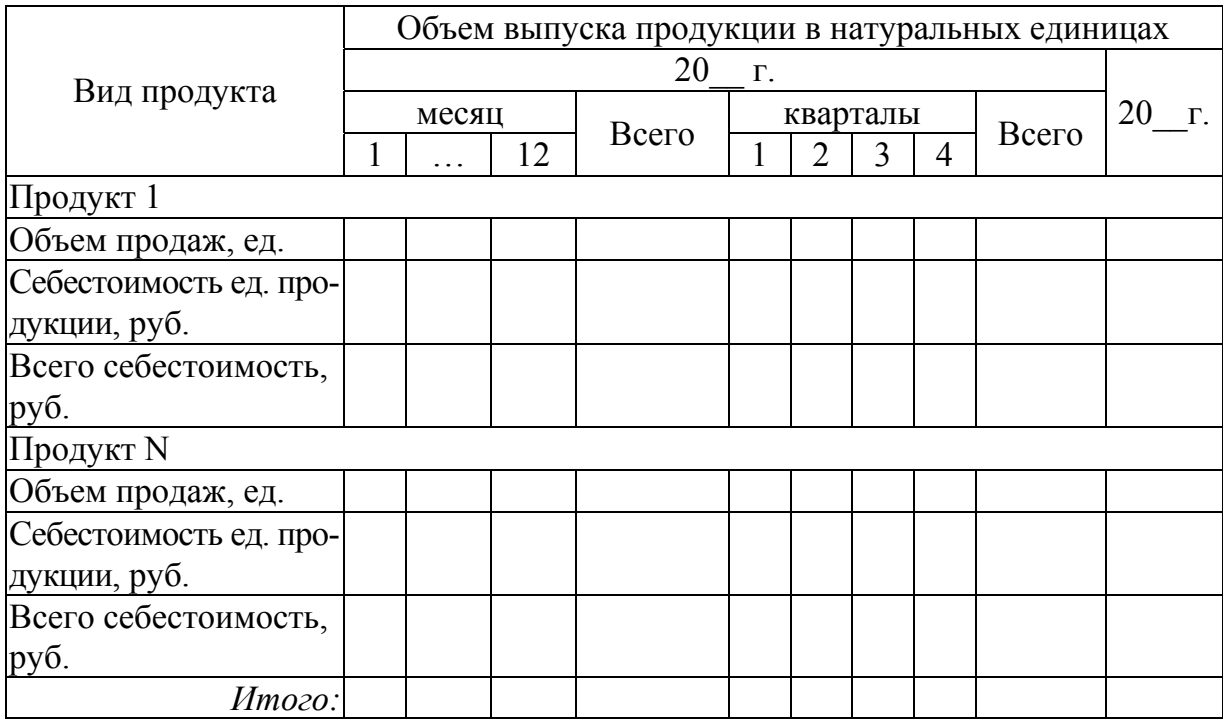

Далее следует собрать необходимую информацию об источниках средств, имеющихся на начало реализации проекта и произвести оценку потребностей в дополнительных инвестициях и источниках их финансирования (табл. 30, 31).

*Таблица 30* 

#### **Источники средств, привлеченные на начало реализации проекта**

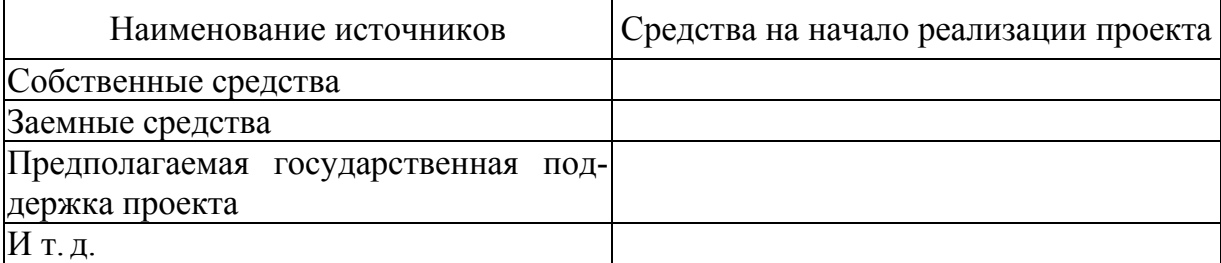

*Таблица 31* 

### **Оценка потребностей в дополнительных инвестициях и источники их финансирования**

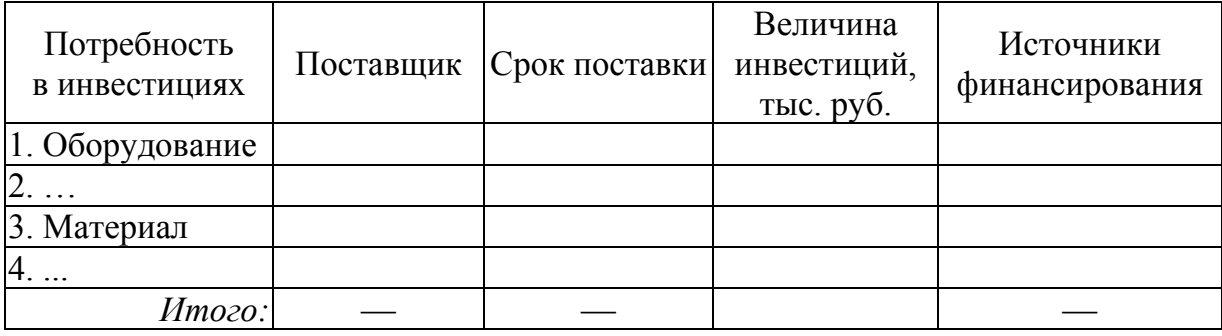

*Задание:* Разработать производственный план под выбранный вами проект, используя шаблоны таблиц 22—31.

## **Глава 9**

## **ФИНАНСОВЫЙ ПЛАН И ОЦЕНКА ПОТЕНЦИАЛЬНОЙ ЭФФЕКТИВНОСТИ БИЗНЕС-ПРОЕКТА**

Целью *финансового плана* является обоснование эффективности бизнес-идеи.

Основные разделы финансового плана:

— план о движении денежных средств;

— план прибылей и убытков;

— балансовый план;

— анализ безубыточности проекта;

— оценка эффективности проекта.

*План о движении денежных средств* (баланс денежных потоков) (табл. 32) позволяет определить количество финансовых ресурсов по видам деятельности:

— основной, связанной с выпуском продукции или оказанием услуг;

— инвестиционной, связанной с привлечением собственного капитала;

— финансовой, связанной с привлечением и возвратом заемного капитала [14].

*Таблица 32* 

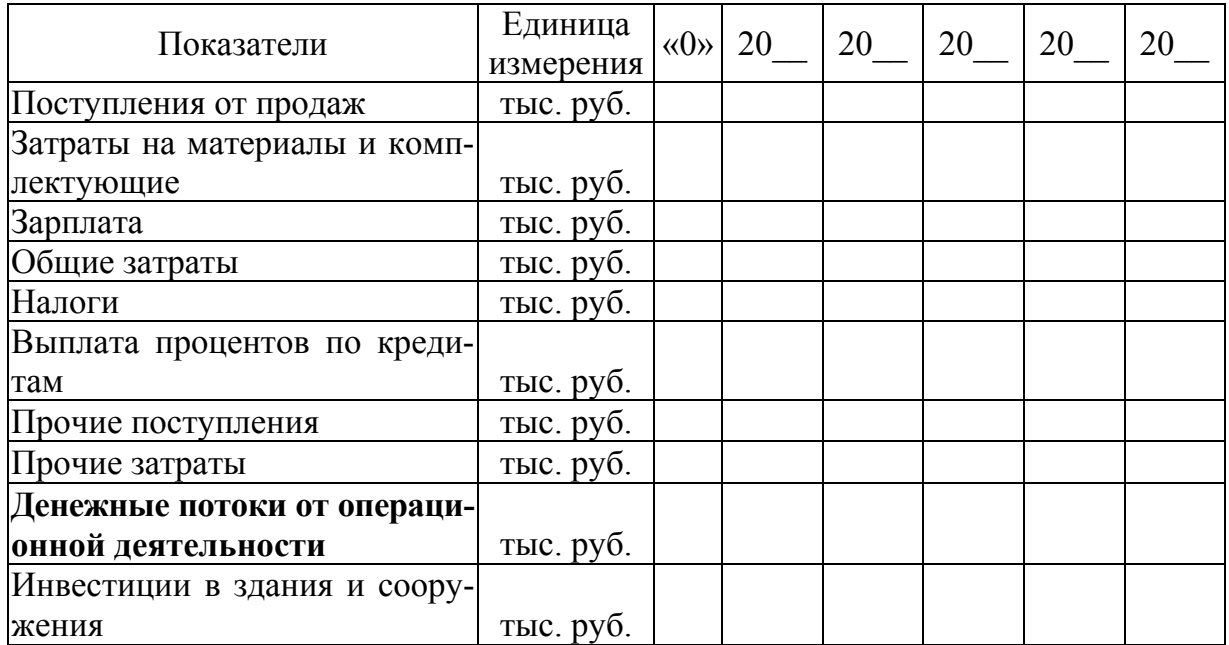

## **План о движении денежных средств**

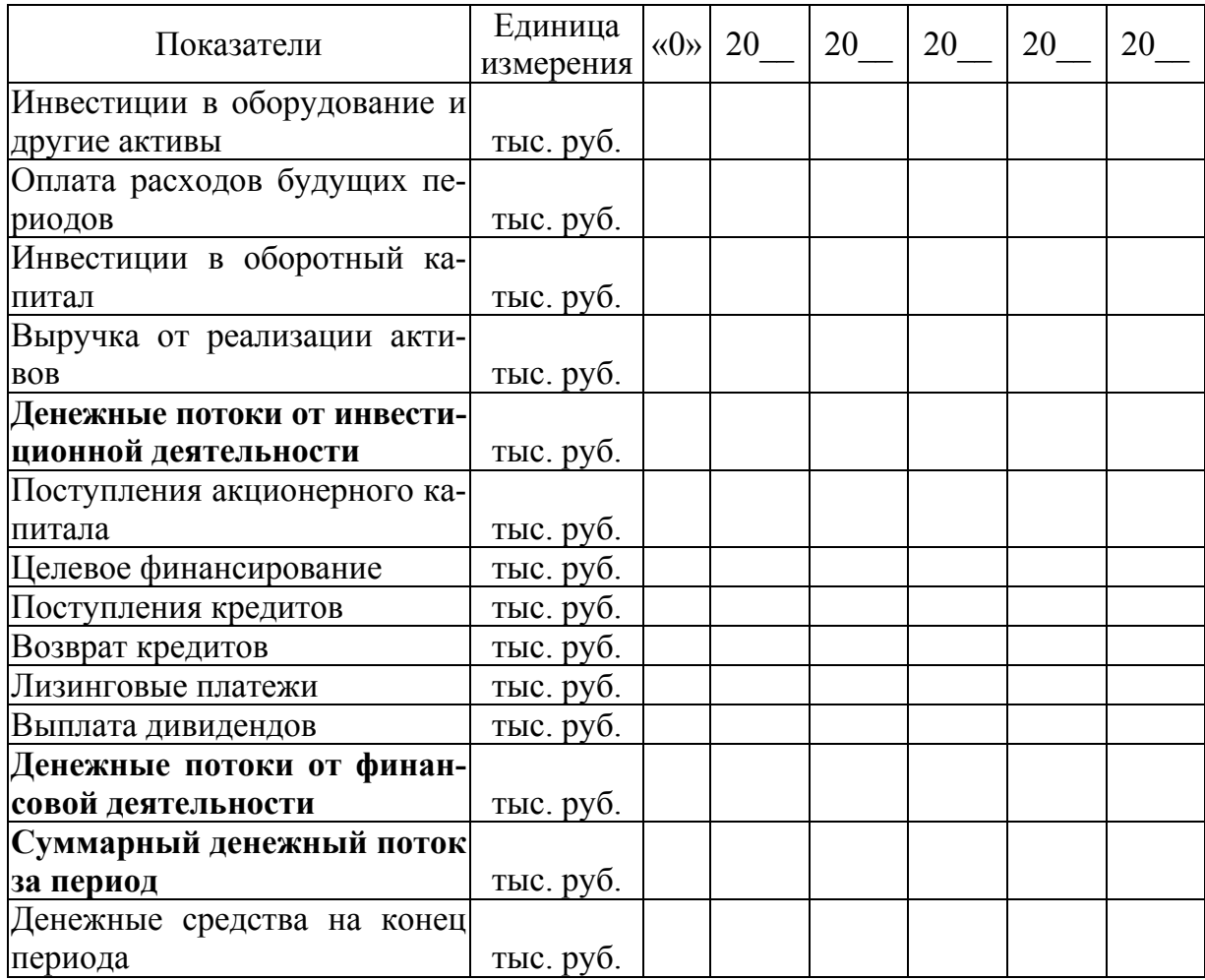

Итогом *плана прибылей и убытков* (табл. 33) является расчет чистой прибыли. Данный вид плана составляется по отдельным продуктам, в результате чего делается вывод о корректировке продуктового портфеля фирмы [14].

*Таблица 33* 

## **План прибылей и убытков**

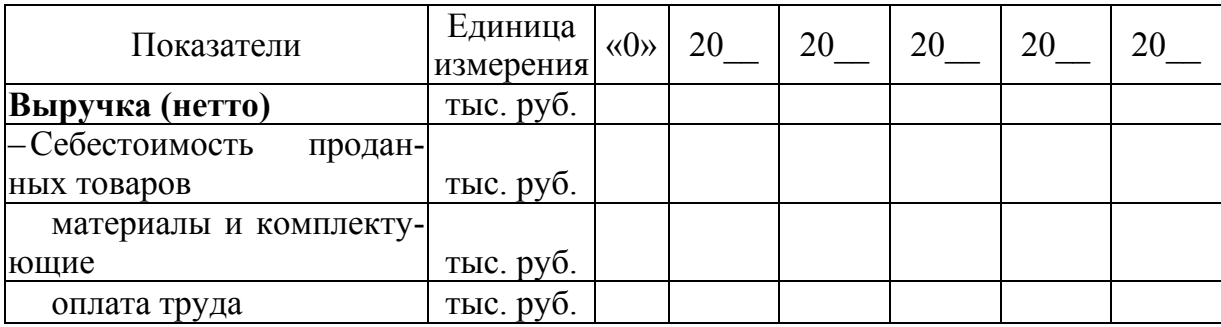

*Окончание табл. 33*

| Показатели                          | Единица<br>измерения | $\langle 0 \rangle$ | 20 | 20 | 20 | 20 | 20 |
|-------------------------------------|----------------------|---------------------|----|----|----|----|----|
| налоги, относимые на те-            |                      |                     |    |    |    |    |    |
| кущие затраты                       | тыс. руб.            |                     |    |    |    |    |    |
| производственные<br>pac-            |                      |                     |    |    |    |    |    |
| ходы                                | тыс. руб.            |                     |    |    |    |    |    |
| начисленные лизинговые              |                      |                     |    |    |    |    |    |
| платежи                             | тыс. руб.            |                     |    |    |    |    |    |
| амортизация                         | тыс. руб.            |                     |    |    |    |    |    |
| Валовая прибыль                     | тыс. руб.            |                     |    |    |    |    |    |
| - Коммерческие расходы              | тыс. руб.            |                     |    |    |    |    |    |
| -Административные расхо-            |                      |                     |    |    |    |    |    |
| ДЫ                                  | тыс. руб.            |                     |    |    |    |    |    |
| Прибыль (убыток) от про-            |                      |                     |    |    |    |    |    |
| даж                                 | тыс. руб.            |                     |    |    |    |    |    |
| -Налоги, относимые на фи-           |                      |                     |    |    |    |    |    |
| нансовые результаты                 | тыс. руб.            |                     |    |    |    |    |    |
| -Проценты к уплате                  | тыс. руб.            |                     |    |    |    |    |    |
| +Прибыль (убыток) от про-           |                      |                     |    |    |    |    |    |
| чей реализации                      | тыс. руб.            |                     |    |    |    |    |    |
| +Курсовая разница и дохо-           |                      |                     |    |    |    |    |    |
| ды от конвертации                   | тыс. руб.            |                     |    |    |    |    |    |
| + Прочие внереализацион-            |                      |                     |    |    |    |    |    |
| ные доходы (расходы)                | тыс. руб.            |                     |    |    |    |    |    |
| Прибыль до налогообложе-            |                      |                     |    |    |    |    |    |
| ния                                 | тыс. руб.            |                     |    |    |    |    |    |
| -Налог на прибыль                   | тыс. руб.            |                     |    |    |    |    |    |
| Чистая прибыль (убыток)             | тыс. руб.            |                     |    |    |    |    |    |
| - дивиденды                         | тыс. руб.            |                     |    |    |    |    |    |
| = нераспределенная<br>при-          |                      |                     |    |    |    |    |    |
| быль                                | тыс. руб.            |                     |    |    |    |    |    |
| То же, нарастающим итогом тыс. руб. |                      |                     |    |    |    |    |    |

Итогом *балансового плана* является вывод о финансовом состоянии организации в целом (табл. 34).

*Таблица 34* 

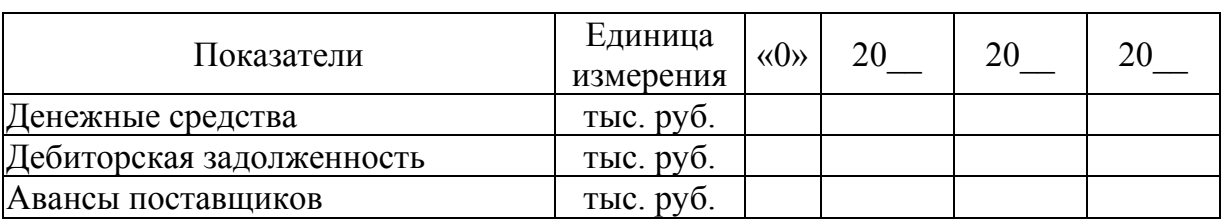

#### **Основные статьи и разделы баланса**

## *Окончание табл. 34*

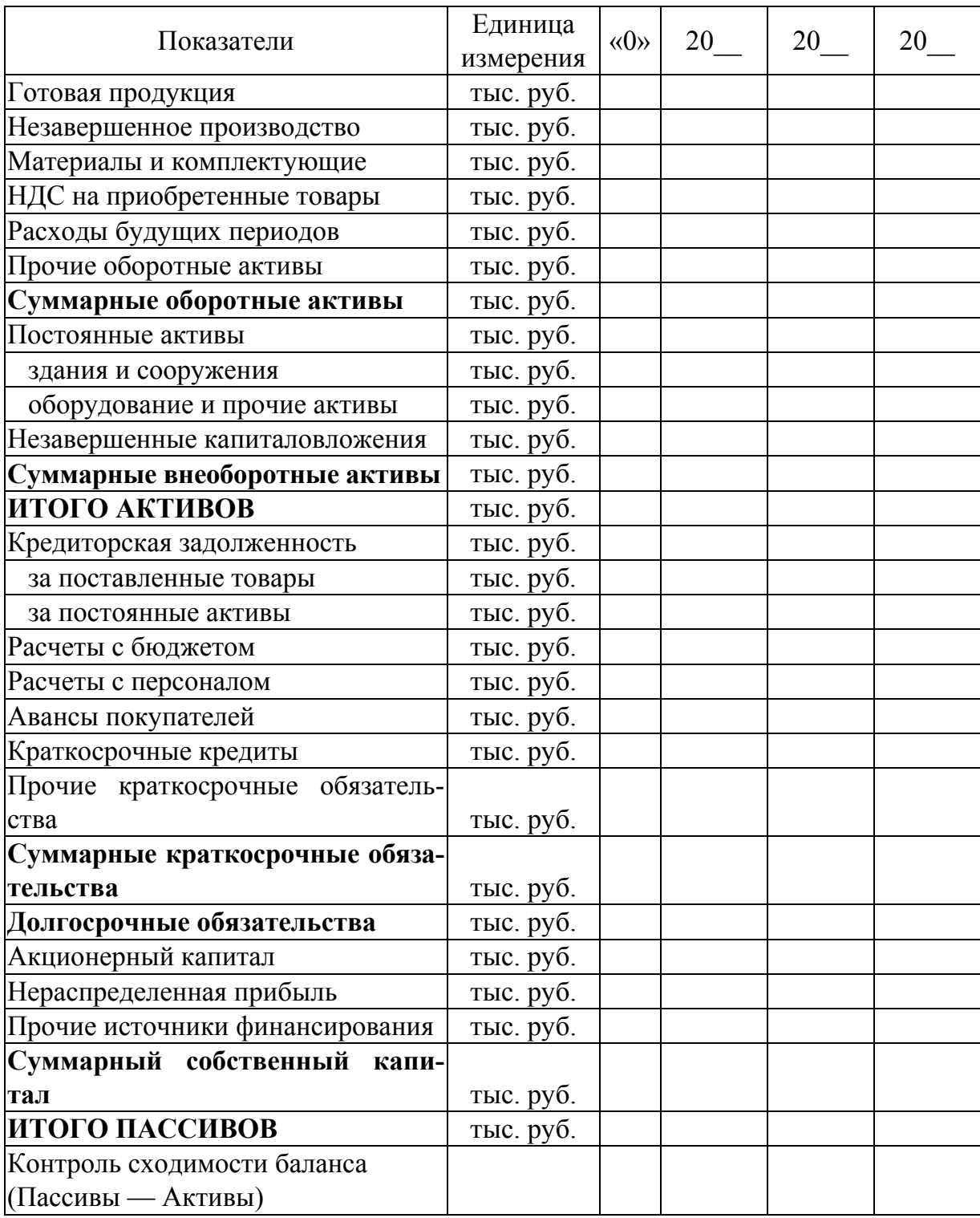

В разделе «анализ безубыточности проекта» рассчитываются экономические и финансовые показатели, такие как [3]:

**1. Точка безубыточности (критическая)** (Qкр) показывает тот объем выпускаемой продукции, при котором предприятие не имеет ни прибыли, ни убытка. Для ее расчета используется формула

$$
Qkp = \frac{FC}{P-VC},\tag{5}
$$

где FC (fixed costs) — сумма накладных (условно-постоянных) затрат, необходимая для коммерческой деятельности, руб.; P (price) — цена за единицу продукта, руб.; VC (variable costs) — сумма средних условно-переменных затрат на единицу продукта, руб.

**2. Порог рентабельности (Bкр)** — это объем выручки, не приносящий убытков, но не обеспечивающий получение прибыли. Рассчитывается по формуле

$$
Bkp = Qkp \times P, Bkp = \frac{FC \times B}{\Pi B},
$$
 (6)

где B — размер выручки, руб.; Пв — валовая прибыль, руб.

**3. Запас финансовой прочности (Впр)** — это сумма возможного снижения выручки, не позволяющая предприятию выйти из зоны прибыли. Рассчитывается по формуле

$$
B\pi p = B - B\kappa p. \tag{7}
$$

**4. Маржа безопасности (Qбз)** — показывает количество продукции, не позволяющее предприятию выйти из зоны прибыли. Рассчитывается по формуле

$$
Q63 = Q - Qkp,
$$
\n(8)

где Q — количество продукции, шт.

Рекомендуется рассчитывать критический объем производства для нескольких вариантов (табл. 35).

*Таблица 35* 

#### **Расчет точки безубыточности продукта по вариантам**

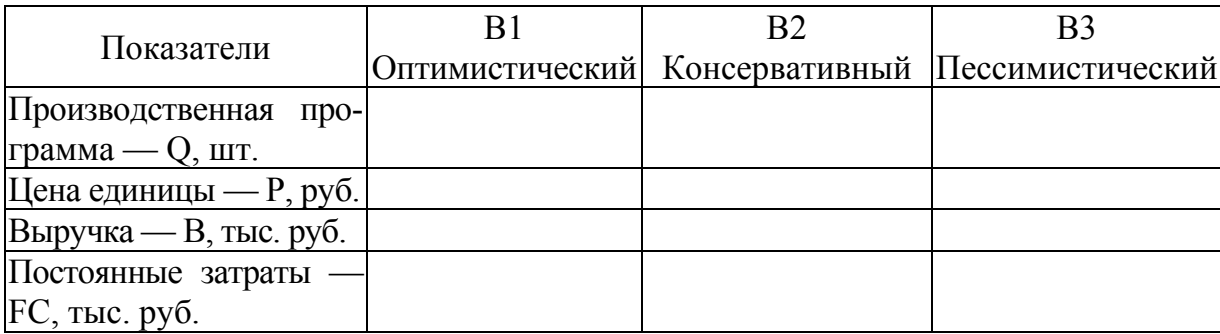

## Окончание табл 35

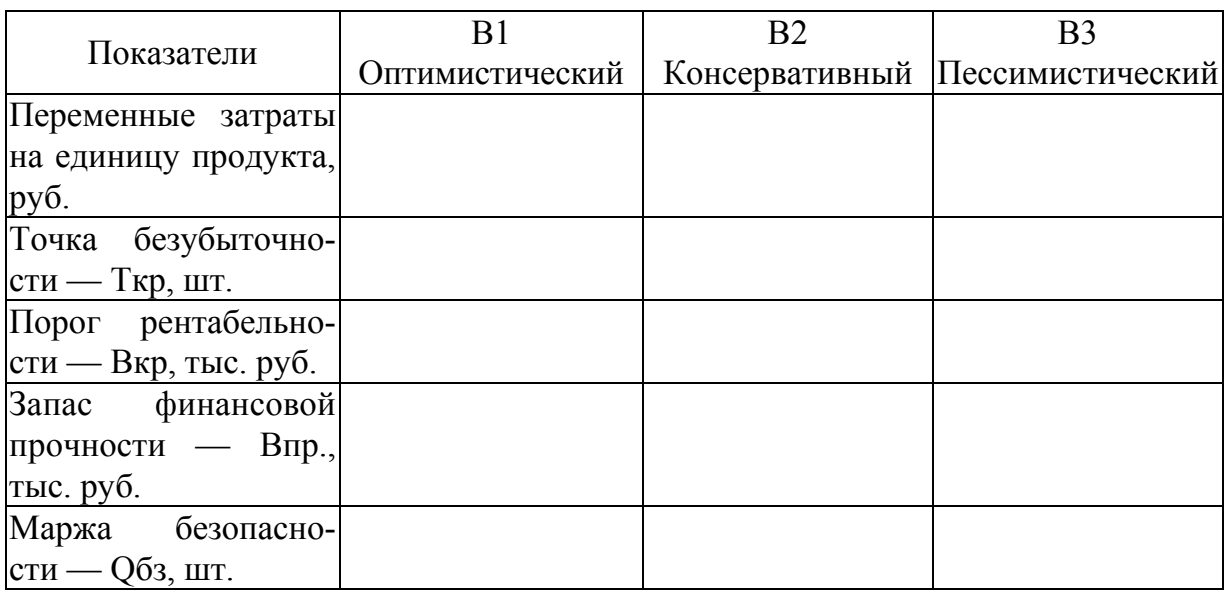

В разделе «оценка эффективности бизнес-проекта» доказывается финансовая состоятельность компании при реализации проекта.

Для оценки эффективности инвестиционных затрат проекта рассчитываются такие показатели, как:

- чистая приведенная стоимость;
- индекс рентабельности инвестиций;
- внутренняя норма рентабельности.

— срок окупаемости (Pay-Back Period, PBP) [3].

Чистая приведенная стоимость (NPV) показывает дополнительный доход, который будет получен инвестором сверх ожидаемого. Чем больше NPV, тем более эффективным считается проект (формула (9)):

$$
NPV = \sum \mu \prod \kappa / (1+r)^k - IC,
$$
\n(9)

где ДП — чистый дисконтированный поток; r — стоимость капитала инвестиционного проекта (ставка дисконтирования); IC — инвестиции, k период проекта.

Индекс рентабельности инвестиций (РІ) базируется на сравнении доходов и расходов при реализации проекта (формула (10)):

$$
PI = \sum \mu \prod \kappa / (1+r)^k / IC.
$$
 (10)

Если PI  $\geq 1$ , то проект принимается, так как доходы по инвестиционному проекту превышают затраты по нему.

Если PI < 1, то проект отклоняется, так как доходы по инвестиционному проекту меньше предполагаемых затрат.

*Внутренняя норма рентабельности (доходности) проекта (IRR)* показывает такую ставку дисконтирования, при которой NPV=0, то есть проект будет ни прибыльным, ни убыточным.

При заемных средствах IRR указывает на верхнюю границу банковской ставки по кредиту, выше которой проект будет считаться убыточным.

*Срок окупаемости проекта (PP)* — PP = n (количество лет), при котором денежные потоки превысят инвестиции.

*Дисконтированный срок окупаемости (DPP)* — это период времени, при котором совокупные дисконтированные денежные потоки проекта равны первоначальным инвестициям (формула (11)):

$$
DPP = \sum \mu \prod_{k} (1+r)^{k}.
$$
 (11)

Данный показатель указывает на срок окупаемости инвестиционного проекта.

*Задание:* Разработать финансовый план и оценить эффективность бизнес-проекта под выбранный вами проект, используя информацию, представленную в главе 9.

## Глава 10

## АНАЛИЗ РИСКОВ ПРОЕКТА И ИХ МИНИМИЗАЦИЯ

Риск в экономике рассматривается как событие, которое может произойти или не произойти с определенной долей вероятности, следствием чего возникают непредвиденные потери запланированного дохода, которые могут быть:

- материальными (оборудование, материальные ресурсы и т.д.);

- финансовыми (штрафы, пени и т.д.);

— интеллектуальными (ущерб, нанесенный интеллектуальной собственности, и т. д.);

— трудовыми (травмы, гибель персонала на рабочем месте и т.д.);

- специальными (нанесение ущерба окружающей среде в результате деятельности предприятия и т. д.). При расчете данного вида потерь учитывают как компенсацию, так и затраты по предотвращению подобных событий в будущем.

Характеристика рисков по уровню финансовых потерь представлена в таблице 36.

Таблииа 36

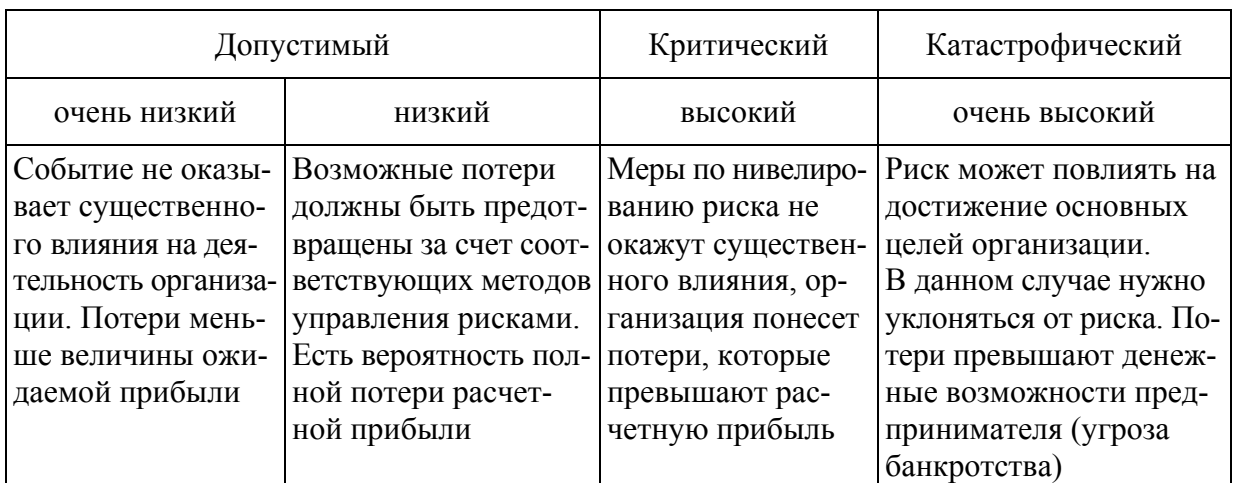

## Характеристика рисков по уровню финансовых потерь

Для анализа рисков часто используют следующие методы:

- экспертных оценок - основывается на изучении мнений профессионалов:

- статистические, с помощью которых выявляют частоту и уровень событий, повлекших за собой потери;

- расчетно-аналитические - рассчитывается вероятность наступления рисков.

Показатель «степень риска» указывает на возможность предприятия погасить ущерб от риска собственными финансовыми ресурсами. Рассчитывается с помощью коэффициента риска (Кр) по формуле

$$
Kp = Y/C, \tag{12}
$$

где Y — максимально возможная сумма убытка, руб.; С — стоимость собственных финансовых ресурсов с учетом точно известных поступлений денежных средств, руб.

Оптимальный коэффициент риска равен 0,3, коэффициент риска, ведущий к банкротству, — 0,7 и более.

После определения рисков и их оценки приступают непосредственно к выбору методов управления рисками (рис. 11).

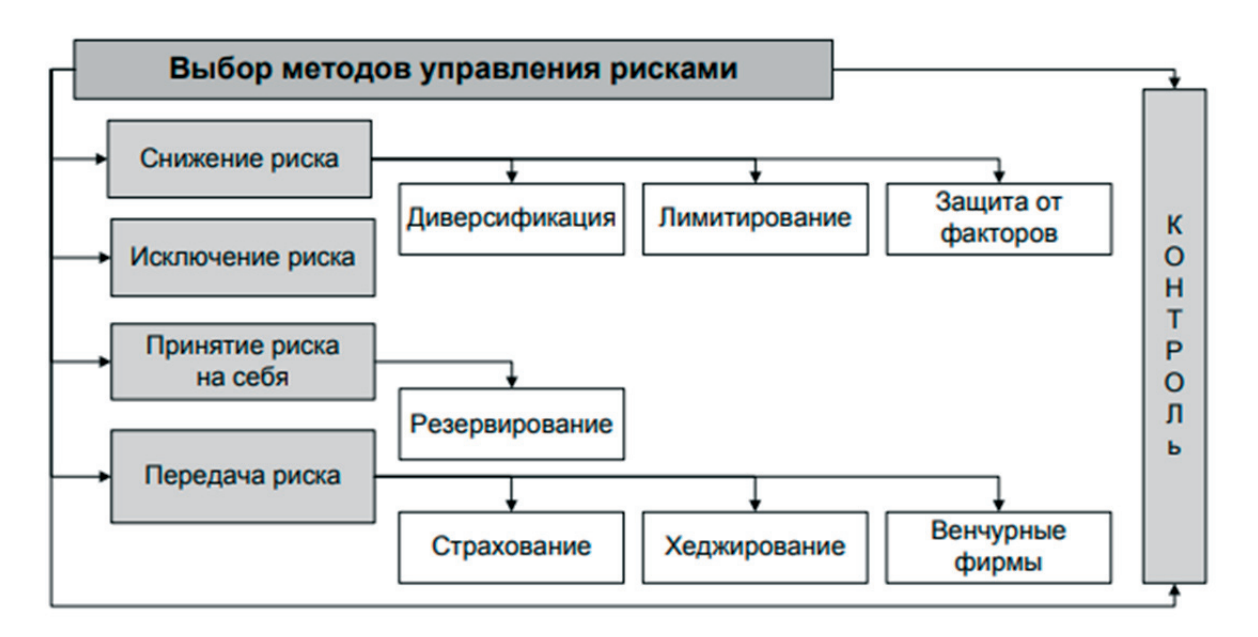

Рис. 11. Выбор методов управления рисками [14]

Защита от факторов риска позволяет минимизировать негативные последствия рисков в рамках предприятия. Все мероприятия по снижению рисков классифицируются на две подгруппы: планируемые и осуществляемые до события и после.

Диверсификация — приводит к распределению капитала между различными объектами вложения, распределяя риски, препятствуя концентрации рисков.

*Лимитировани*е — показывает верхние и нижние ограничения на возможный ущерб.

*Резервирование или самострахование* — позволяет предприятию снизить риски с помощью резервирования части своих ресурсов для того, чтобы преодолеть негативные последствия по рискам.

Для этой цели создаются фонды, которые в зависимости от цели назначения могут быть в натуральной или денежной форме, а отчисления в них определяются уставом предприятия и другими внутренними нормативами.

*Страхование* рисков заключается в передаче части рисков страховой компании, что несомненно повышает инвестиционную привлекательность проекта.

При наступлении страхового случая страхование рисков выступает в роли защиты имущественных интересов предприятия [14].

*Задание:* Проанализируйте риски проекта и предложите методы управления рисками под выбранный вами проект.

#### **СПИСОК РЕКОМЕНДУЕМОЙ ЛИТЕРАТУРЫ**

1. *Абрамов В.С., Абрамов С.В.* Стратегический менеджмент : в 2 ч. Ч. 1: Сущность и содержание : учебник и практикум для вузов / под ред. В.С. Абрамова. М. : Юрайт, 2021.

2. *Абрамс Р.* Бизнес-план на 100 %. Стратегия и тактика эффективного бизнеса. М. : Альпина Паблишер, 2019.

3. *Брейли Р., Майерс С.* Принципы корпоративных финансов / пер. с англ. Н. Барышниковой. М. : Олимп-Бизнес, 2004.

4. *Бузукова Е.А.* Ассортимент розничного магазина: методы анализа и практические советы. СПб. : Питер, 2007.

5. *Гребенников А.А.* Оценка финансового состояния предприятия на базе годовой управленческой отчетности // Планово-экономический отдел. 2019. №12.

6. *Давлетшина С. М., Мендель О. П.* Оценка финансового состояния организации (предприятия) : учеб. пособие. Уфа : УГАТУ, 2021. URL: https://www. ugatu.su/media/uploads/MainSite/Ob%20universitete/Izdateli/El\_izd/2021-153.pdf (дата обращения: 15.05.2023).

7. *Калюжнова Н.Я., Кошурникова Ю.Е.* Современные модели маркетинга : учеб. пособие для вузов / под общ. ред. Н.Я. Калюжновой. 2-е изд., испр. и доп. М. : Юрайт, 2021.

8. *Катькало В.С., Веселова А.С., Смельцова С.В.* Методические указания для подготовки курсового проекта «SWOT-анализ». М. : Высшая школа бизнеса НИУ ВШЭ, 2021.

9. *Клюковкин В. Н., Федотов М. О.* Применение моделей для принятия портфельных решений // Маркетинг в России и за рубежом. 2007. №2. С. 20—27.

10. *Кузьмина Е.Е., Шаляпина Н. М.* Планирование маркетинга : учеб. пособие. М. : КноРус, 2006.

11. *Кузьмина Е.Е.* Маркетинг : учебник и практикум для вузов. 2-е изд., перераб. и доп. М. : Юрайт, 2021.

12. *Питерсон С.Д.* Как разработать бизнес-план. М. : Диалектика, 2018.

13. *Розин М.* Стратегия чистого листа: как перестать планировать и начать делать бизнес. М. : Альпина Паблишер, 2015.

14. *Торосян Е.К., Сажнева Л. П., Варзунов А.В.* Бизнес-планирование : учеб. пособие. СПб. : Университет ИТМО, 2015.

15. *Шаляпина Н. М., Шаляпина М.А.* Маркетинговые исследования : учеб. пособие. Владивосток : Дальрыбвтуз, 2014.

16. *Шубин А.В., Герасимов Б. И., Романов А. П.* Моделирование организационной структуры промышленного предприятия / под ред. Б. И. Герасимова. Тамбов : Изд-во ТГТУ, 2005.

Приложение А

Показатели оценки эффективности организационной структуры предприятия

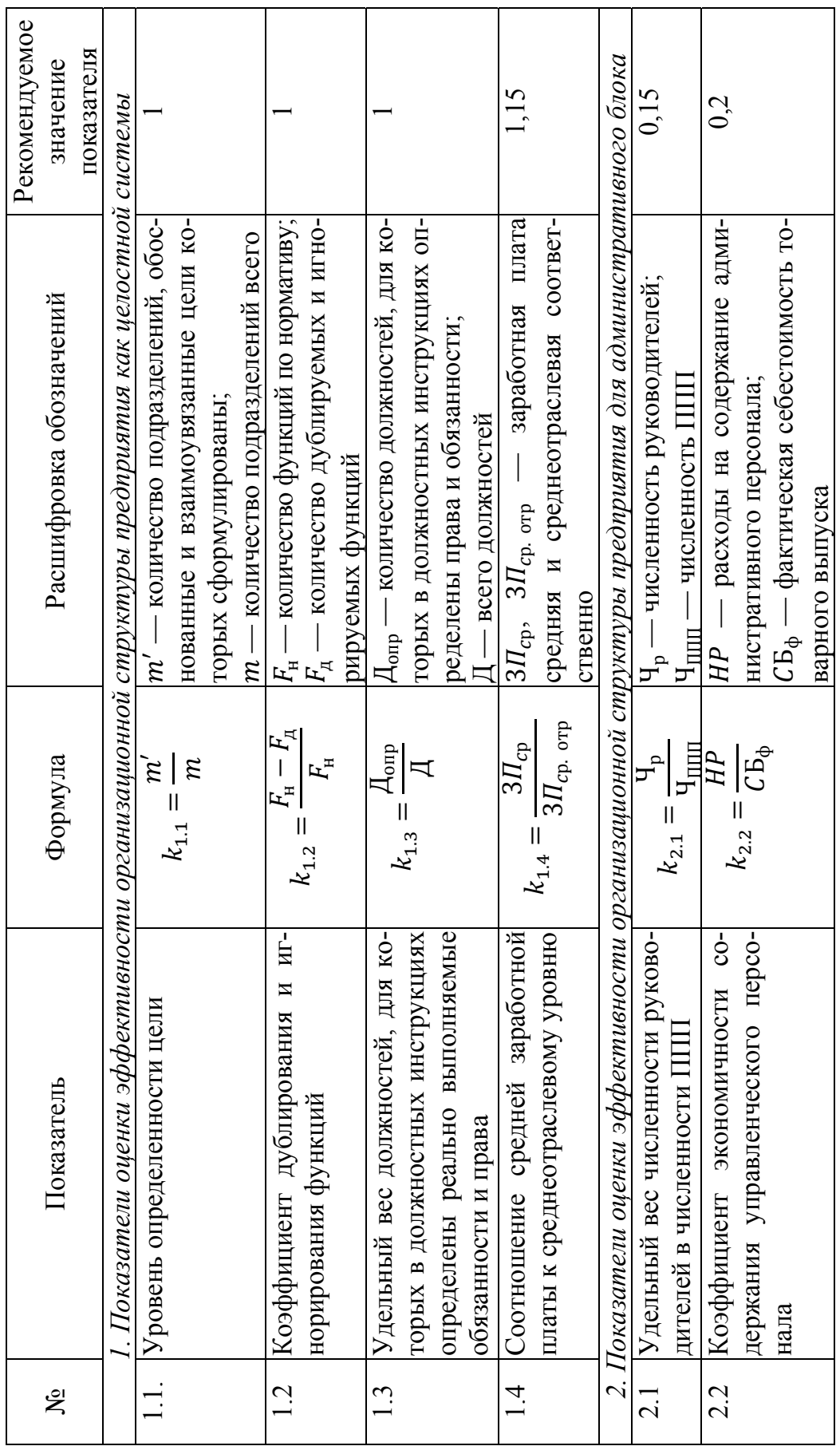

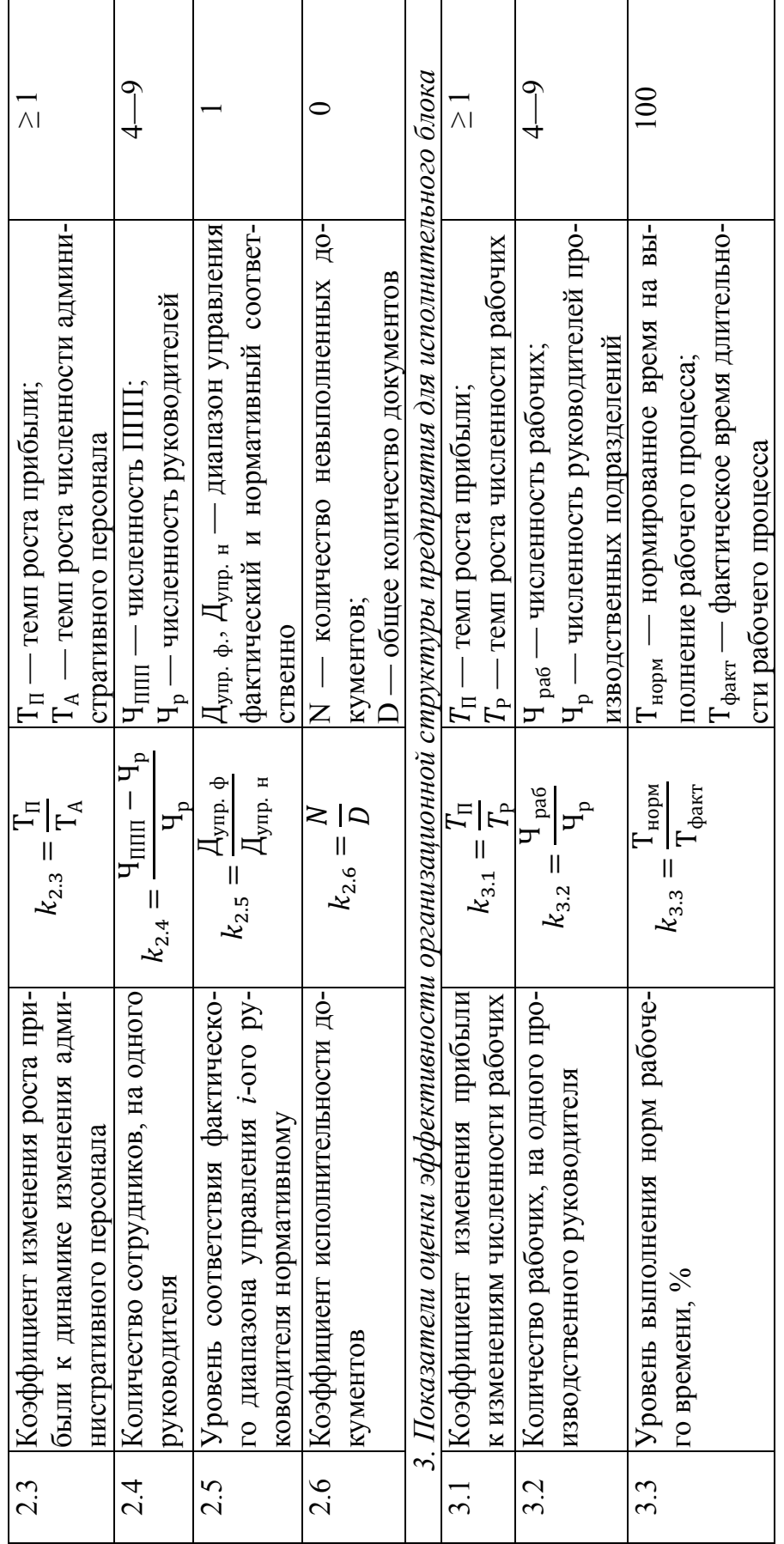

Составлено на основе [16].

Приложение Б *Приложение Б*

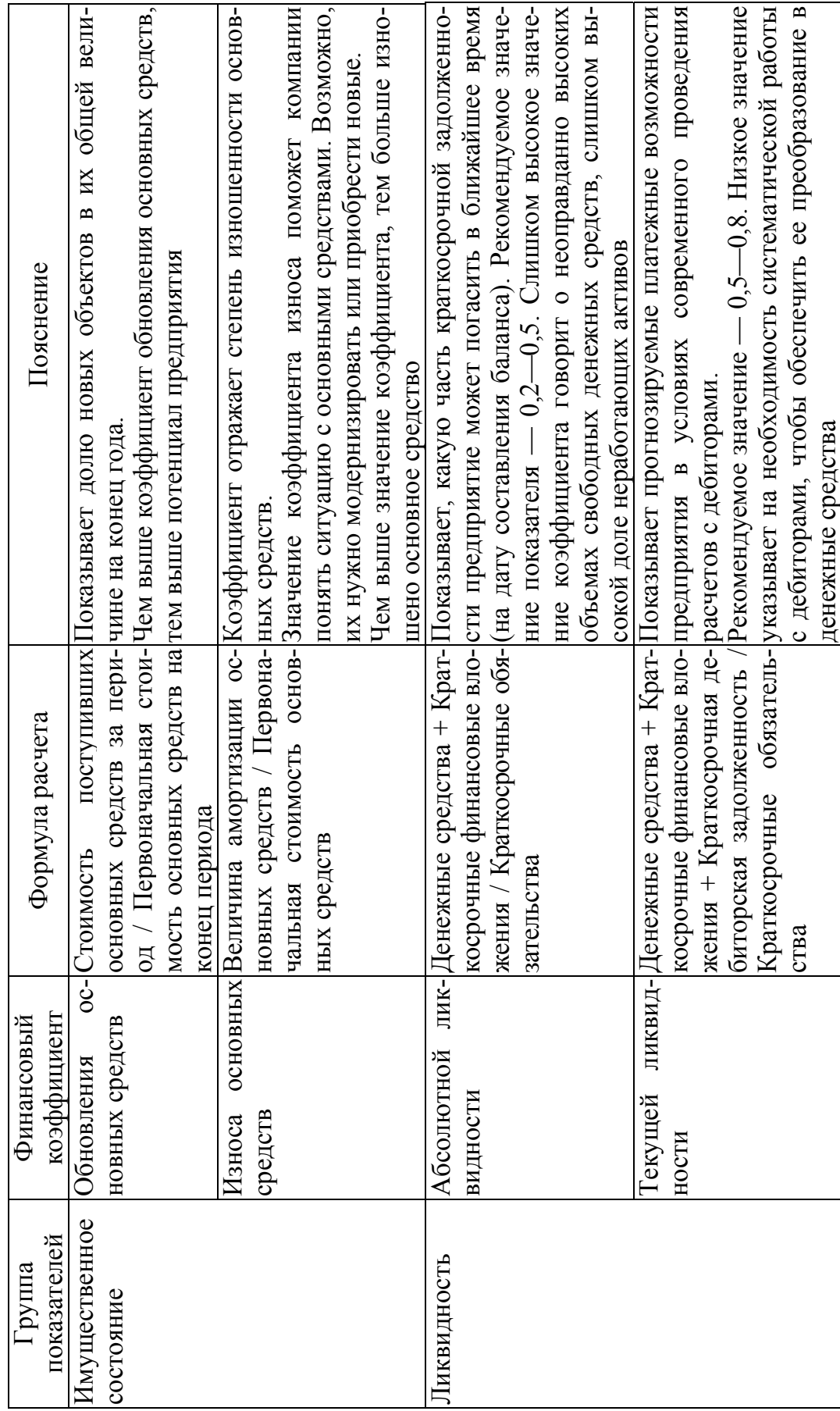

# Оценка финансового состояния предприятия **Оценка финансового состояния предприятия**

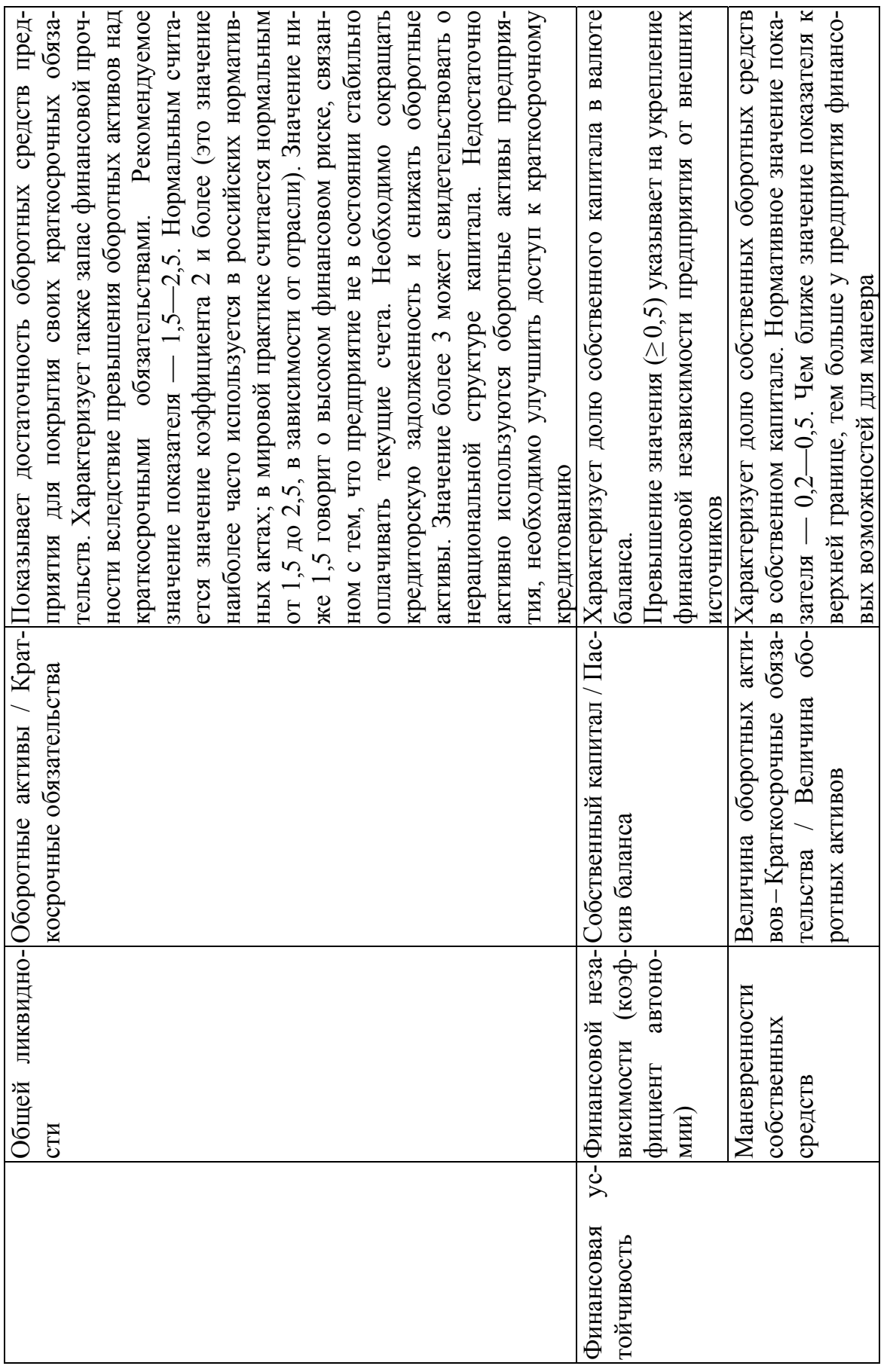

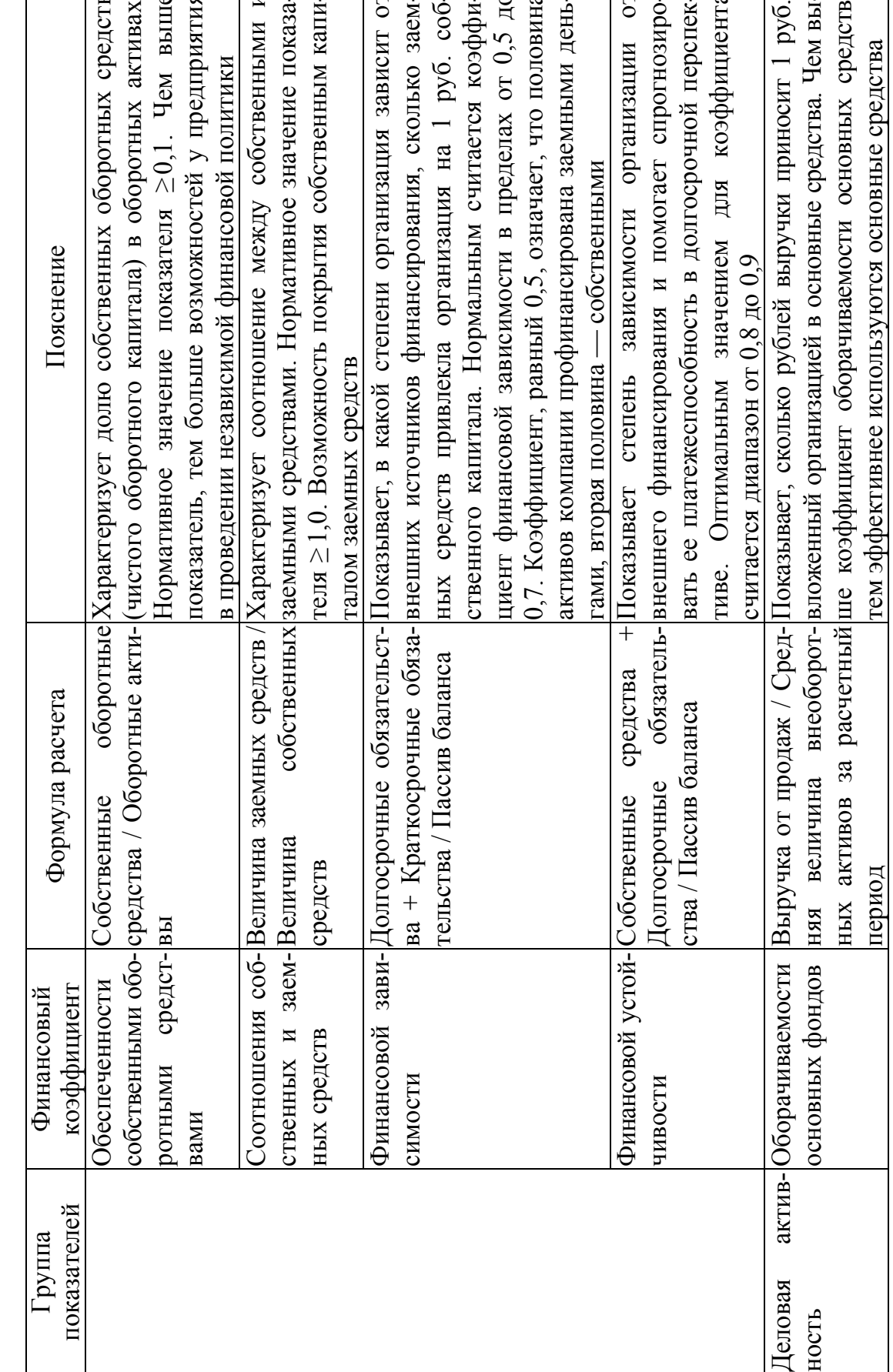

Окончание табл.

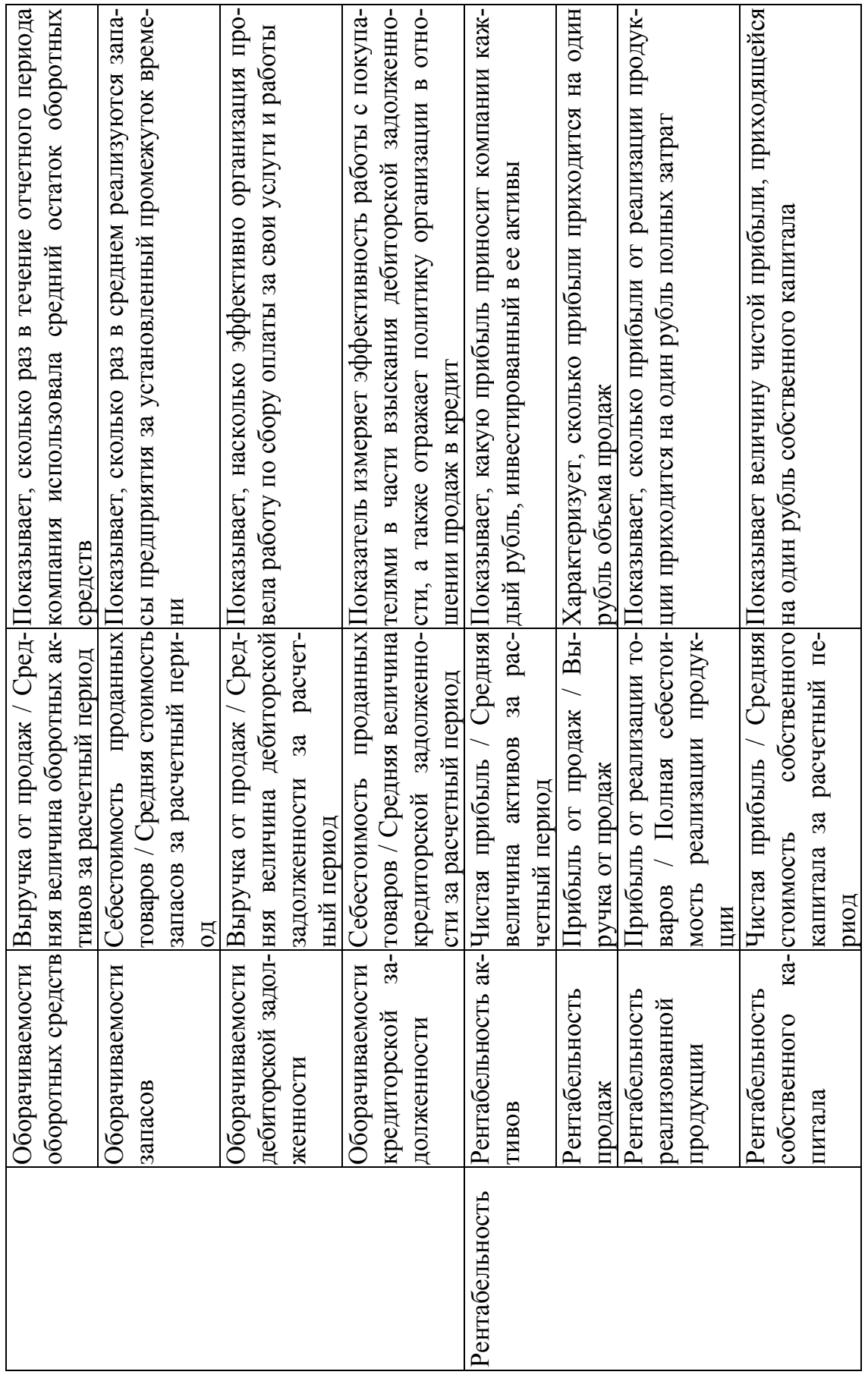

Составлено на основе [5; 6]. Составлено на основе [5; 6].

**Шаляпина** Марина Анатольевна

БИЗНЕС-ПЛАНИРОВАНИЕ Часть 2

Учебное пособие

Учебное электронное издание

Редактор *В.Е. Москаленко* Компьютерная верстка *Г. И. Винокуровой*

> Дата выхода в свет 11.12.2023 г. Усл. печ. л. 3,4